# **CUATERNIONES**

# **VISUALIZACIÓN DE ROTACIONES DE CUERPOS RÍGIDOS**

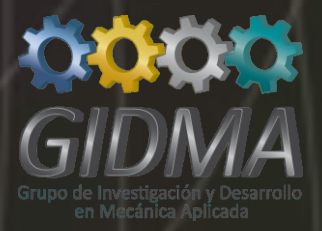

**Universidad Tecnológica Nacional FACULTAD REGIONAL CORDOBA** CiN EUN

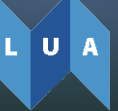

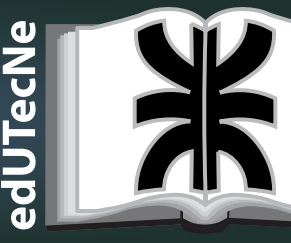

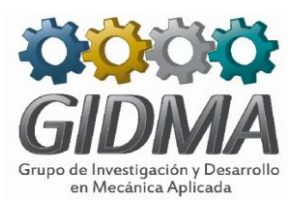

## **CUATERNIONES**

### **VISUALIZACIÓN DE ROTACIONES DE CUERPOS RÍGIDOS**

**Walter J. D. Cova** 

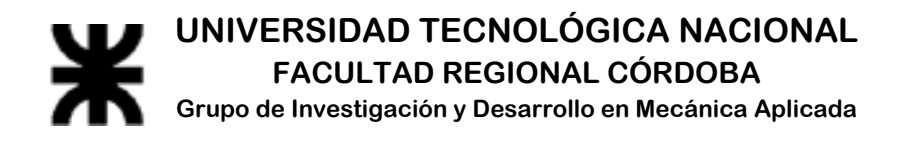

**Diciembre de 2019** 

Cova, Walter José Domingo

 Cuaterniones : visualización de rotaciones de cuerpos rígidos / Walter José Domingo Cova ; editado por Fernando Cejas. - 1a ed . - Ciudad Autónoma de Buenos Aires : edUTecNe, 2020.

Libro digital, PDF

Archivo Digital: descarga y online ISBN 978-987-4998-45-3

1. Mecánica. 2. Estudios. I. Cejas, Fernando, ed. II. Título. CDD 621.8

#### Diseño de interior y tapa: Fernando Cejas

Las imágenes de la tapa y contratapa fueron inspiradas de "¿Qué son los cuaterniones y cómo los visualizas? Una historia de cuatro dimensiones." [https://www.youtube.com/watch?v=d4EgbgTm0Bg&feature=youtu.be](https://www.youtube.com/watch?v=d4EgbgTm0Bg&feature=youtu.be%20)

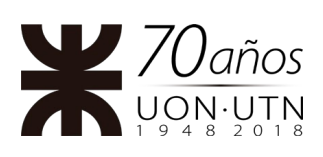

**Universidad Tecnológica Nacional – República Argentina Rector:** Ing. Hector Eduardo **Aiassa Vicerrector:** Ing. Haroldo **Avetta Secretaria Académica: I**ng. Liliana Raquel **Cuenca Pletsch** 

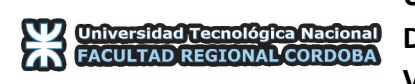

**Universidad Tecnológica Nacional – Facultad Regional Cordoba Decano: Ing. Rubén Soro Vicedecano: Ing. Jorge Abet** 

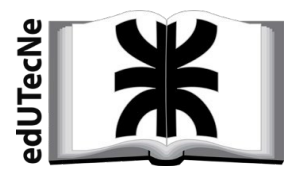

**edUTecNe – Editorial de la Universidad Tecnológica Nacional Coordinador General a cargo:** Fernando H. **Cejas Área de edición y publicación: Carlos Busqued Director Colección Energías Renovables, Uso Racional de Energía, Ambiente:**  Dr. Jaime **Moragues.** 

*http://www.edutecne.utn.edu.ar edutecne@utn.edu.ar*

Queda hecho el depósito que marca la Ley Nº 11.723 **© edUTecNe, 2020** Sarmiento 440, Piso 6 (C1041AAJ) Buenos Aires, República Argentina Publicado Argentina – Published in Argentina

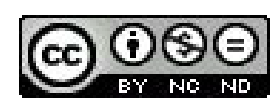

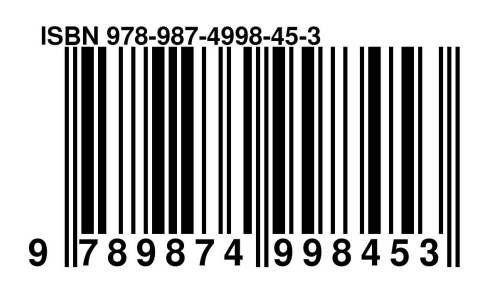

Reservados todos los derechos. No se permite la reproducción total o parcial de esta obra, ni su incorporación a un sistema informático, ni su transmisión en cualquier forma o por cualquier medio (electrónico, mecánico, fotocopia, grabación u otros) sin autorización previa y por escrito de los titulares del copyright. La infracción de dichos derechos puede constituir un delito contra la propiedad intelectual.

#### **PRÓLOGO**

El objeto de estas notas es proporcionar a los interesados la posibilidad de acceder con soltura a las facilidades que brindan los cuaterniones para representar la orientación de cuerpos rígidos en el espacio, incluyendo la visualización de sus rotaciones mediante un procedimiento sencillo de animación.

Desde un punto de vista exclusivamente matemático, los cuaterniones forman un álgebra cuatridimensional normada con división sobre los números reales y se afirma que, históricamente, los cuaterniones fueron la primer álgebra con división no conmutativa en ser descubierta. Dado que nuestro interés se enfoca en la representación de rotaciones en el espacio tridimensional, se ha optado por limitar a un mínimo el contenido dedicado a la teoría de cuaterniones, poniendo el acento más en la plausibilidad físico-geométrica que sobre el rigor formal, puesto que el objetivo perseguido es primordialmente aplicativo. Por ello, en la primera sección de este tutorial se expone una apretada síntesis teórico-conceptual que puede ser obviada por el lector experto.

La segunda sección está dedicada a presentar –mediante ejemplos de simulación– la utilización práctica de cuaterniones para visualizar la actitud angular y representar los cambios de orientación de un cuerpo rígido, libre de girar alrededor de su centro de gravedad. Los ejemplos se desarrollan en un entorno Matlab  $\Phi$  – Simulink  $\Phi$  y se expone un procedimiento de animación, acompañándose la programación correspondiente. Unas breves observaciones finales cierran el escrito.

Se incluye el enlace a un repositorio digital que contiene los archivos de simulación y visualización, para ser usados por parte del lector interesado.

El presente trabajo se integra en las actividades del Proyecto de I+D Código UTN: AMUTNCO0004549 – *Desarrollo Preliminar de Actuadores de Altas Prestaciones para el Control del Vector Empuje de la Primera Etapa de un Vehículo Lanzador*, ejecutado en Grupo de Investigación y Desarrollo en Mecánica Aplicada (GIDMA) de UTN – Facultad Regional Córdoba.

> Walter J. D. Cova Córdoba, Diciembre de 2019

#### **1. ROTACIONES: MATRICES Y CUATERNIONES**

Por lo que se refiere a los aspectos algebraicos, seguiremos principalmente el texto *Quaternions and Rotation Sequences – A Primer with Applications to Orbits, Aerospace, and Virtual Reality* (Kuipers, 1999), de donde también se han adaptado varias figuras.

#### **1.1 Matriz de rotación - propiedades**

La rotación de un cuerpo alrededor de un punto fijo, se representa usualmente empleando matrices de rotación. Sea la secuencia de rotaciones de la Fig. 1:

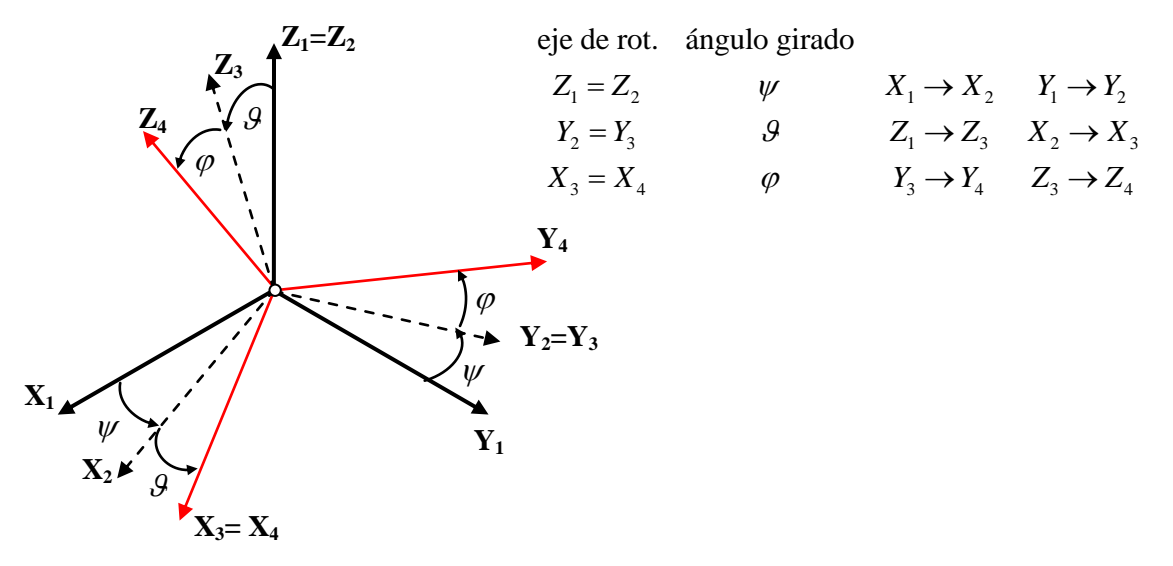

**Figura 1.** Rotaciones sucesivas.

La matriz asociada con la rotación  $\psi$  alrededor de  $Z_1$  está dada por

$$
R_{\psi}^{z} = \begin{bmatrix} \cos \psi & \sin \psi & 0 \\ -\sin \psi & \cos \psi & 0 \\ 0 & 0 & 1 \end{bmatrix}
$$
 (1)

con la rotación 9 alrededor de  $Y_2$  se asocia la matriz

$$
R_g^y = \begin{bmatrix} \cos \theta & 0 & -\sin \theta \\ 0 & 1 & 0 \\ \sin \theta & 0 & \cos \theta \end{bmatrix}
$$
 (2)

finalmente, la rotación  $\varphi$  alrededor de  $X_3$  se describe mediante:

$$
R_{\varphi}^{x} = \begin{bmatrix} 1 & 0 & 0 \\ 0 & \cos \varphi & \sin \varphi \\ 0 & -\sin \varphi & \cos \varphi \end{bmatrix}
$$
 (3)

Las tres matrices  $R_{\psi}^z$ ,  $R_{\theta}^y$  y  $R_{\phi}^x$  poseen determinante unitario (+1) y, por otra parte, cada una de ellas es ortogonal (pues el producto de cada matriz por su respectiva transpuesta es la matriz unidad, lo que significa además que la inversa es igual a la transpuesta).

Las tres rotaciones sucesivas pueden representarse por una única matriz de rotación *R* 

res rotaciones sucesivas pueden representarse por una única matriz de rotación R  
\n
$$
R = R_{\varphi}^{x} R_{\vartheta}^{y} R_{\psi}^{z} = \begin{bmatrix} 1 & 0 & 0 \\ 0 & \cos \varphi & \sin \varphi \\ 0 & -\sin \varphi & \cos \varphi \end{bmatrix} \begin{bmatrix} \cos \vartheta & 0 & -\sin \vartheta \\ 0 & 1 & 0 \\ \sin \vartheta & 0 & \cos \vartheta \end{bmatrix} \begin{bmatrix} \cos \psi & \sin \psi & 0 \\ -\sin \psi & \cos \psi & 0 \\ 0 & 0 & 1 \end{bmatrix}
$$
\n(4)  
\n
$$
R = \begin{bmatrix} \cos \psi \cos \vartheta & \sin \psi \cos \varphi \\ (\cos \psi \sin \vartheta \sin \varphi - \sin \psi \cos \varphi) & (\sin \psi \sin \vartheta \sin \varphi + \cos \psi \cos \varphi) & \cos \vartheta \sin \varphi \\ (\cos \psi \sin \vartheta \cos \varphi + \sin \psi \sin \varphi) & (\sin \psi \sin \vartheta \cos \varphi - \cos \psi \sin \varphi) & \cos \vartheta \cos \varphi \end{bmatrix}
$$

Asimismo, la matriz de rotación compuesta *R* es ortogonal y tiene determinante +1.

Incidentalmente se debe notar que la secuencia de rotaciones ejemplificada corresponde a la secuencia aeroespacial de ángulos de Euler:  $\psi$  rumbo o guiñada (yaw),  $\theta$  elevación o cabeceo (pitch) y  $\varphi$  inclinación o rolido (bank / roll).

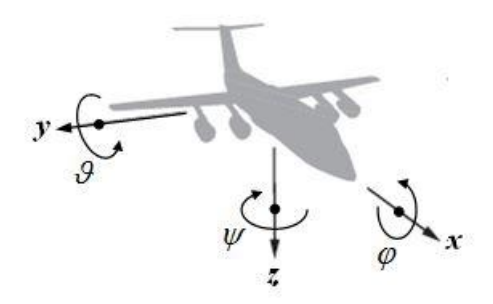

**Figura 2.** Terna aeroespacial standard.

#### **Matriz de rotación genérica**

Para que una matriz *A* corresponda a una rotación, debe ser ortogonal, y su determinante ha de ser igual  $a + 1$ .

Supongamos inicialmente que *A* represente una rotación. Como el producto escalar de dos vectores cualesquiera  $\mathbf{v}_1 \times \mathbf{v}_2$  es independiente del sistema de coordenadas y es por lo tanto invariante bajo la rotación, se debe cumplir:

Producto escalar

$$
\mathbf{v}_{1} \cdot \mathbf{v}_{2} = \mathbf{v}_{1}^{T} \mathbf{v}_{2} = \begin{bmatrix} v_{11} & v_{12} & v_{13} \end{bmatrix} \begin{bmatrix} v_{21} \\ v_{22} \\ v_{23} \end{bmatrix} = \sum_{k=1}^{3} v_{1k} v_{2k}
$$

Invariancia bajo la rotación  $A \rightarrow (A\mathbf{v}_1)^T (A\mathbf{v}_2) = \mathbf{v}_1^T \mathbf{v}_2$ 

operatoric 
$$
\mathbf{v}_1^T A^T A \mathbf{v}_2 - \mathbf{v}_1^T \mathbf{v}_2 = 0
$$
  
\n $\mathbf{v}_1^T (A^T A - I) \mathbf{v}_2 = 0$  (5)  
\n $A^T A - I = 0 \implies A^T A = I$ 

en consecuencia, toda matriz de rotación es necesariamente ortogonal y su transpuesta es igual a su inversa.

Se sabe que para toda matriz vale  $det(A) = det(A^T)$  y que el determinante de un producto de matrices es igual al producto de los determinantes individuales. da matriz vale det  $(A) = \det(A)$  *y* que el determinante d<br>al producto de los determinantes individuales.<br>det  $(A^2) = \det(A^T) \det(A) = \det(A^T A) = \det(I) = 1$ 

En consecuencia:

luego  $\det(A) = +1$  o bien  $\det(A) = -1$ . Obsérvese que la rotación de un sistema de coordenadas alrededor de cualquier eje, conserva la quiralidad del sistema. Es decir que la rotación de una terna de mano derecha produce una terna que es también dextrógira. Por lo tanto debe ser  $\det(A) = +1$ .

Por ejemplo, la matriz *B* definida por

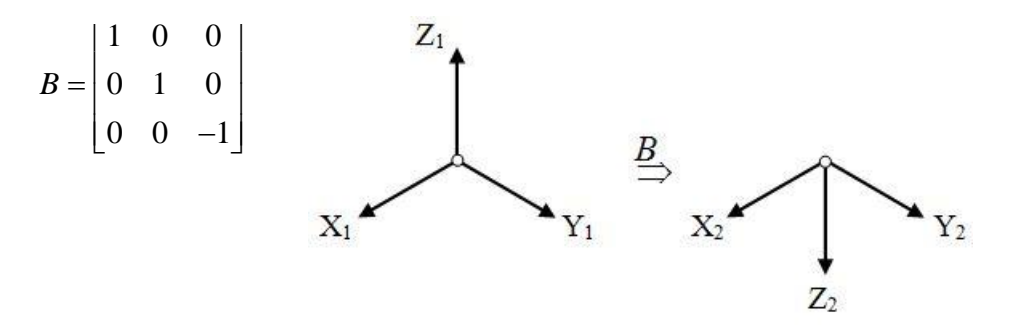

**Figura 3.** La transformación *B*.

no es una matriz de rotación sino una reflexión en el plano *XY*, que conserva los valores de las coordenadas *x* e *y*, pero transforma *z* en –*z*. Nótese que *B* convierte una terna de mano derecha en una terna de mano izquierda; se comprueba además que det(*B*) = –1.

#### **Autovalores y autovectores de una matriz de rotación**

El concepto de *autovector* corresponde a vector propio. Matemáticamente la expresión  $A$ **v** =  $\lambda$ **v** significa que una matriz real *A* no singular transforma a un cierto vector **v** en un múltiplo de sí mismo; en este caso el escalar  $\lambda$  se denomina *autovalor* y el vector **v** es el *autovector* de *A*. La ecuación  $[A - \lambda I] \mathbf{v} = 0$  posee una solución trivial, carente de interés,  $v = 0$ . Las soluciones no triviales deben satisfacer la ecuación matricial  $[A - \lambda I] = 0$ . Como el determinante de una matriz nula es cero, entonces ha de ser  $\det[A - \lambda I] = 0$  (ecuación característica). Si en particular la matriz *A* corresponde a una rotación, poseerá un autovalor real  $\lambda = +1$ .

Supongamos ahora una matriz *A* de 3×3, ortogonal y con determinante unitario. Demostraremos que representa una rotación angular alrededor de un cierto eje de giro. Como el eje de cualquier rotación es invariante bajo esa rotación, entonces existirá un cierto vector **v**<sub>0</sub> tal que  $A$ **v**<sub>0</sub> = **v**<sub>0</sub>, lo que equivale a decir que *A* posee un autovalor  $\lambda = +1$  y en consecuencia que es  $det[A - I] = 0$ , lo que resulta muy sencillo de probar:<br>  $det[A - I] = det A^{T} det[A - I] =$ 

$$
\begin{aligned}\n\text{let}\left[A - I\right] &= \det A^T \det\left[A - I\right] = \\
&= \det\left[A^T A - A^T\right] = \\
&= \det\left[I - A^T\right] = \\
&= \det\left[I - A\right]^T = \\
&= \det\left[I - A\right] = \\
&= (-1)\det\left[A - I\right] \quad \Leftrightarrow \quad \det\left[A - I\right] = 0\n\end{aligned}
$$

Así, nuestra transformación *A* posee un vector fijo  $v_0$  que su el eje de rotación. También la transformación inversa  $A^{-1} = A^T$  deja invariante al eje de rotación.

Finalmente, si la matriz *A* es ortogonal, el producto escalar resulta invariante bajo esta transformación, y en consecuencia la transformación no altera ni la longitud de los vectores ni el ángulo entre los mismos:

smos:  
\n
$$
(A\mathbf{v}_1)^T (A\mathbf{v}_2) = \mathbf{v}_1^T A^T A \mathbf{v}_2 = \mathbf{v}_1^T I \mathbf{v}_2 = \mathbf{v}_1^T \mathbf{v}_2
$$

Hemos establecido entonces que toda rotación puede ser definida por un eje fijo y un giro alrededor de ese eje. Determinaremos ahora la el eje de rotación en base a los elementos de la matriz *A.*

Partiendo del autovalor  $\lambda = +1$ , para determinar **v** se debe resolver la ecuación matricial  $[A-I]$ **v** = 0 que nos conduce al sistema homogéneo de ecuaciones lineales

$$
(a_{11} - 1)v_1 + a_{12}v_2 + a_{13}v_3 = 0
$$
  
\n
$$
a_{21}v_1 + (a_{22} - 1)v_2 + a_{23}v_3 = 0
$$
  
\n
$$
a_{31}v_1 + a_{32}v_2 + (a_{33} - 1)v_3 = 0
$$

tomando por ejemplo  $v_3=1$ , de la segunda y tercera ecuación del sistema se obtiene

$$
a_{21}v_1 + (a_{22} - 1)v_2 = -a_{23}
$$
  

$$
a_{31}v_1 + a_{32}v_2 = (1 - a_{33})
$$

por lo que es fácil deducir que una solución estaría dada por el vector

$$
\begin{bmatrix}\n-a_{23}a_{32} - (1 - a_{33})(a_{22} - 1) \\
a_{21}a_{32} + a_{31}(1 - a_{22})\n\end{bmatrix}\n\begin{bmatrix}\na_{21}(1 - a_{33}) + a_{31}a_{23} \\
a_{21}a_{32} + a_{31}(1 - a_{22})\n\end{bmatrix}
$$

Como en un sistema de ecuaciones lineales homogéneo indeterminado las soluciones son múltiplos entre sí, otra posible expresión del autovector estaría dada por:

$$
\mathbf{v} = \begin{bmatrix} v_1 \\ v_2 \\ v_3 \end{bmatrix} = \begin{bmatrix} (a_{33} - 1)(a_{22} - 1) - a_{23}a_{32} \\ a_{21}(1 - a_{33}) + a_{31}a_{23} \\ a_{21}a_{32} + a_{31}(1 - a_{22}) \end{bmatrix}.
$$

Empleando la propiedad de que toda matriz real puede formarse por la semisuma de una matriz simétrica y una matriz antisimétrica, se llega una expresión mucho más simple para el cálculo del autovector (véase Kuipers, 1999, págs. 65 y 66):

$$
\mathbf{v} = \begin{bmatrix} v_1 \\ v_2 \\ v_3 \end{bmatrix} = \begin{bmatrix} a_{23} - a_{32} \\ a_{31} - a_{13} \\ a_{12} - a_{21} \end{bmatrix}
$$
 (6)

#### **Determinación del ángulo de rotación alrededor del eje fijo**

Para determinar el ángulo de rotación, haremos uso del concepto de traza de una matriz cuadrada, que está dada por la suma de los elementos de su diagonal principal

$$
\operatorname{Tr}\left(A_{n\times n}\right)=\sum_{i=1}^{n}a_{ii}\tag{7}
$$

La traza del producto de dos matrices cuadradas del mismo orden es invariante ante la conmutación, es decir:

$$
Tr(AB) = Tr(BA).
$$

El valor de la traza de una matriz de rotación simple como

$$
R_{\varphi} = \begin{bmatrix} 1 & 0 & 0 \\ 0 & \cos \varphi & \sin \varphi \\ 0 & -\sin \varphi & \cos \varphi \end{bmatrix}
$$

$$
Tr(R_{\varphi}) = 1 + 2\cos \varphi , \qquad (8)
$$

es

resultado que nos será de utilidad más adelante.

Consideremos ahora la rotación de valor angular  $\varphi$  alrededor de un eje  $\mathbf{v}_0$  representada por una matriz *A* (Fig. 4). Como hasta el presente solo conocemos procedimientos para representar giros alrededor de ejes coordenados, replantearemos esta rotación alrededor de

un eje arbitrario, como una serie de rotaciones sucesivas alrededor de ejes coordenados, las que se muestran desdobladas en las Figs. 4-a y 4-b de la página siguiente, donde los ejes iniciales se grafican en color azul.

En primer lugar se rota la terna {**X,Y,Z**} alrededor del eje  $\mathbf{Z}$  un ángulo  $\alpha$  para que  $\mathbf{X}$  coincida con la proyección de **v**0 sobre el plano **XY**. A continuación rotamos  $\beta$  alrededor del nuevo eje  $Y_{\text{O}}$  (Fig 4-a) de modo tal que el nuevo eje  $X_{\text{O}}$ coincida con el vector  $\mathbf{v}_0$ .

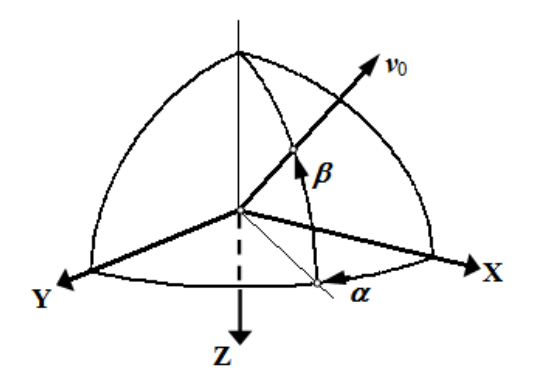

**Figura 4** - La transformación *Q* que posiciona al eje  $X$  sobre el vector  $v_0$ .

Podemos representar a estas dos rotaciones mediante una matriz ortogonal *Q*. Rotamos la terna resultante  $\{X_0, Y_0, Z_0\}$  el ángulo  $\varphi$  alrededor del vector  $v_0$  (es decir, alrededor del eje  $X_Q$ ), alcanzado la posición  $\{X_F, Y_F, Z_F\}$ ; a esta rotación la denominamos  $R_{\varphi}$ , de la cual ya conocemos tanto su expresión matricial como el valor de su traza.

Para concluir, se lleva a cabo la rotación inversa de  $Q$  (que es  $Q^T$  ), es decir se gira  $-\beta$ alrededor de  $Y_F$  y luego se rota  $-\alpha$  alrededor del nuevo eje **Z** llevando los ejes a su posición final {**X,Y,Z**}, tal como muestra la Fig. 4-b.

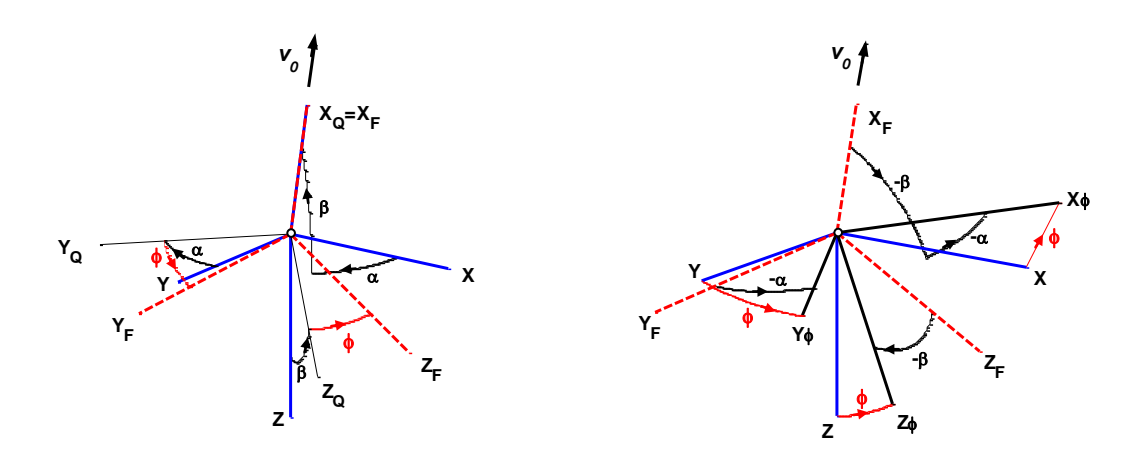

**Figura 4-a.** Secuencia de rotaciones  $R_{\varphi}Q$ .

**Figura 4-b.** Rotaciones  $Q^T R_{\varphi} Q$  partiendo de  ${X_F, Y_F, Z_F}.$ 

La secuencia de rotaciones que se acaba de describir es exactamente equivalente a una única rotación representada mediante una matriz *A*, de manera que debe valer:

$$
A = Q^T R_{\varphi} Q \tag{9}
$$

Aplicando la propiedade de conmutatividad de la traza, se tiene:  
\n
$$
\operatorname{Tr}(A) = \operatorname{Tr}(Q^T R_{\varphi} Q) = \operatorname{Tr}(Q(Q^T R_{\varphi})) =
$$
\n
$$
= \operatorname{Tr}(QQ^T R_{\varphi}) = \operatorname{Tr}(IR_{\varphi}) =
$$
\n
$$
= \operatorname{Tr}(R_{\varphi}) = 1 + 2 \cos \varphi
$$

Por lo tanto, el ángulo girado alrededor del eje de rotación  $\mathbf{v}_0$  vale:

$$
\varphi = \cos^{-1}\left[\frac{\operatorname{Tr}(A) - 1}{2}\right],\tag{10}
$$

tal como se había planteado inicialmente. En la Fig. 4-b se representa en rojo el ángulo girado por cada eje coordenado para llevar la terna {**X**,**Y**,**Z**} a {**X,Y,Z**} mediante una única rotación  $\varphi$  alrededor del vector  $\mathbf{v}_0$ .

#### **1.2 Cuaterniones - propiedades**

Los cuaterniones son números hipercomplejos de rango 4 y aparecen como una extensión de los números reales (hipercomplejos de rango 1) y de los complejos de la forma  ${a+bi; i<sup>2</sup>=-1; a,b \in \mathbb{R}}$ *a* bis numeros reales (inpercomplejos de rango 1) y de los com-<br>= { $a + bi$ ;  $i^2 = -1$ ;  $a, b \in \mathbb{R}$ } (que son hipercomplejos de rango 2).

De la misma manera que la multiplicación de complejos permite formalizar rotaciones en el plano  $\mathbb{R}^2$ , la multiplicación de cuaterniones posibilita representar rotaciones en el espacio tridimensional  $\mathbb{R}^3$ .

El conjunto de los cuaterniones junto con las operaciones de adición y multiplicación constituyen un anillo algebraico especial: un *anillo no conmutativo con división*, lo que significa que el producto de cuaterniones es, en general, no conmutativo y que existe una inversa multiplicativa para cada elemento no nulo del conjunto.

En lo que sigue, un cuaternión será denotado mediante una letra minúscula (*p, q*, *r*, etc.). Para evitar confusiones, cuando sea necesario, se aclarará si una letra minúscula representa un escalar.

Las letras en negrita serán empleadas para denotar vectores en  $\mathbb{R}^3$ . En particular los vectores **i**, **j**, **k** representan la base ortonormal standard en  $\mathbb{R}^3$ . Los vectores en el espacio tridimensional pueden ser escritos como ternas de números reales, de modo que la base ortonormal sería:

$$
i = (1,0,0) \nj = (0,1,0) \nk = (0,0,1)
$$

De la misma manera los cuaterniones podrían ser escritos como 4-uplas en  $\mathbb{R}^4$ :

$$
q = (q_0, q_1, q_2, q_3)
$$

donde *q*0, *q*1, *q*2 y *q*3 son simplemente números reales (escalares). Adoptaremos una forma alternativa de representar un cuaternión

$$
q = q_0 + \mathbf{q} = \underbrace{q_0}_{\text{escalar}} + \underbrace{\mathbf{i}q_1 + \mathbf{j}q_2 + \mathbf{k}q_3}_{\text{vector}}
$$
 (11)

La **igualdad de cuaterniones** requiere la igualdad de sus componentes homólogas. La **suma de dos cuaterniones** se realiza sumando las componentes homólogas. Ambas operaciones poseen iguales propiedades que las establecidas para números complejos de rango 2.

**La multiplicación de un cuaternión por un escalar** *c* está dada por

$$
q = q_0 + \mathbf{q} = q_0 + \mathbf{i}q_1 + \mathbf{j}q_2 + \mathbf{k}q_3
$$
  
\n
$$
cq = cq_0 + c\mathbf{q} = cq_0 + \mathbf{i}cq_1 + \mathbf{j}cq_2 + \mathbf{k}cq_3
$$
\n(12)

**El producto de dos cuaterniones** es más complicado. Debe ser definido de modo tal que se satisfagan los siguientes *productos especiales* de Hamilton:

$$
\mathbf{i}^{2} = \mathbf{j}^{2} = \mathbf{k}^{2} = \mathbf{i}\mathbf{j}\mathbf{k} = -1
$$
  
\n
$$
\mathbf{i}\mathbf{j} = \mathbf{k} = -\mathbf{j}\mathbf{i}
$$
  
\n
$$
\mathbf{j}\mathbf{k} = \mathbf{i} = -\mathbf{k}\mathbf{j}
$$
  
\n
$$
\mathbf{k}\mathbf{i} = \mathbf{j} = -\mathbf{i}\mathbf{k}
$$
  
\n(13)

Dados los cuaterniones

$$
p = p_0 + \mathbf{i}p_1 + \mathbf{j}p_2 + \mathbf{k}p_3
$$
  
\n
$$
q = q_0 + \mathbf{i}q_1 + \mathbf{j}q_2 + \mathbf{k}q_3
$$
\n(14)

se forma el producto

$$
q = q_0 + \mathbf{i}q_1 + \mathbf{j}q_2 + \mathbf{k}q_3
$$
  
\na el producto  
\n
$$
r = pq = (p_0 + \mathbf{p})(q_0 + \mathbf{q}) = (p_0 + \mathbf{i}p_1 + \mathbf{j}p_2 + \mathbf{k}p_3)(q_0 + \mathbf{i}q_1 + \mathbf{j}q_2 + \mathbf{k}q_3)
$$
\n
$$
= p_0q_0 + \mathbf{i}p_1q_0 + \mathbf{j}p_2q_0 + \mathbf{k}p_3q_0 + \mathbf{i}p_0q_1 + \mathbf{i}^2p_1q_1 + \mathbf{j}p_2q_1 + \mathbf{k}p_3q_1 + \mathbf{j}p_0q_2 + \mathbf{i}jp_1q_2 + \mathbf{j}^2p_2q_2 + \mathbf{k}jp_3q_2 + \mathbf{k}p_0q_3 + \mathbf{i}kp_1q_3 + \mathbf{j}kp_2q_3 + \mathbf{k}^2p_3q_3
$$

$$
\mathbf{j}p_0q_2 + \mathbf{i}\mathbf{j}p_1q_2 + \mathbf{j}^2p_2q_2 + \mathbf{k}\mathbf{j}p_3q_2 + \mathbf{k}p_0q_3 + \mathbf{i}\mathbf{k}p_1q_3 + \mathbf{j}\mathbf{k}p_2q_3 + \mathbf{k}^2p_3q_3
$$
\n
$$
r = pq = p_0q_0 + \mathbf{i}p_1q_0 + \mathbf{j}p_2q_0 + \mathbf{k}p_3q_0 + \mathbf{i}p_0q_1 - p_1q_1 - \mathbf{k}p_2q_1 + \mathbf{j}p_3q_1 + \mathbf{j}p_0q_2 + \mathbf{k}p_1q_2 - p_2q_2 - \mathbf{i}p_3q_2 + \mathbf{k}p_0q_3 - \mathbf{j}p_1q_3 + \mathbf{i}p_2q_3 - p_3q_3
$$
\n
$$
r = pq = p_0q_0 - (p_1q_1 + p_2q_2 + p_3q_3) + p_0(\mathbf{i}q_1 + \mathbf{j}q_2 + \mathbf{k}q_3) + q_0(\mathbf{i}p_1 + \mathbf{j}p_2 + \mathbf{k}p_3) + \mathbf{i}(p_2q_3 - p_3q_2) + \mathbf{j}(p_3q_1 - p_1q_3) + \mathbf{k}(p_1q_2 - p_2q_1)
$$
\n(15)

y recordando las definiciones de producto escalar y vectorial de vectores se tiene:  
\n
$$
r = pq = p_0 q_0 - \mathbf{p} \cdot \mathbf{q} + p_0 \mathbf{q} + q_0 \mathbf{p} + \mathbf{p} \times \mathbf{q} = p_0 q_0 - \mathbf{p} \cdot \mathbf{q} + p_0 \mathbf{q} + q_0 \mathbf{p} + \begin{vmatrix} \mathbf{i} & \mathbf{j} & \mathbf{k} \\ p_1 & p_2 & p_3 \\ q_1 & q_2 & q_3 \end{vmatrix}
$$
 (16)

Justamente es el producto vectorial –que aparece como consecuencia de los productos especiales de Hamilton– el que da origen a la no conmutatividad de la multiplicación de cuaterniones.

Si bien es ilustrativa de la naturaleza de la operación, la (16) no es una expresión práctica para calcular las componentes del cuaternión producto *r* resultante de multiplicar *p* con *q*. Puede verificarse que las componentes de *r* se pueden calcular de manera más sencilla<br> *rediante la expresión matricial*<br>  $r_0$   $r_0$   $p_0$   $p_1$   $p_2$   $p_3$   $q_0$   $q_1$   $q_0$   $q_1$   $q_2$   $q_3$   $p_0$ mediante la expresión matricial

the la expression matrical

\n
$$
r = pq = \begin{bmatrix} r_0 \\ r_1 \\ r_2 \\ r_3 \end{bmatrix} = \begin{bmatrix} p_0 & -p_1 & -p_2 & -p_3 \\ p_1 & p_0 & -p_3 & p_2 \\ p_2 & p_3 & p_0 & -p_1 \\ p_3 & -p_2 & p_1 & p_0 \end{bmatrix} \begin{bmatrix} q_0 \\ q_1 \\ q_2 \\ q_3 \end{bmatrix} = \begin{bmatrix} q_0 & -q_1 & -q_2 & -q_3 \\ q_1 & q_0 & q_3 & -q_2 \\ q_2 & -q_3 & q_0 & q_1 \\ q_3 & q_2 & -q_1 & q_0 \end{bmatrix} \begin{bmatrix} p_0 \\ p_1 \\ p_2 \\ p_3 \end{bmatrix} \tag{17}
$$

El producto de cuaterniones es asociativo y también distributivo respecto de la adición. El elemento neutro para la adición es  $z = 0+0$  de modo que  $\forall p, p+z=p$ . Mientras que para el producto, el elemento neutro es  $u = 1+0$  resultando entonces  $\forall p$ ,  $pu = up = p$ ; se constata que el producto por el elemento neutro *u* es –indudablemente– conmutativo.

**Conjugación compleja**. Dado el cuaternión  $q = q_0 + i q_1 + j q_2 + k q_3$ , su conjugado denotado por  $q^*$  está dado por  $q^* = q_0 - \mathbf{i} q_1 - \mathbf{j} q_2 - \mathbf{k} q_3$ . Si bien es algo engorroso, puede demostrarse que el conjugado de un producto de cuaterniones es igual al producto, tomado en orden inverso, de los conjugados de los cuaterniones  $(pq)^* = q^*p^*$ . Por su parte, la en orden inverso, de los conjugados de los cuaterniones  $(pq) = q p$ . Por su parte, la<br>suma de un cuaternión y su conjugado es un escalar  $q + q^* = (q_0 + \mathbf{q}) + (q_0 - \mathbf{q}) = 2q_0$  lo cual, como se verá, es también cierto para el producto de conjugados.

**Norma de un cuaternión**. Definimos como norma  $N(q) = |q| = \sqrt{q^*q}$ . Aplicando la definición de producto de cuaterniones, tenemos:<br>  $N^2(q) = |q|^2 = q^*q = (q_0 - \mathbf{q})(q_0 + \mathbf{q})$ 

acto de cuaterniones, tenemos:  
\n
$$
N^{2}(q) = |q|^{2} = q^{*}q = (q_{0} - q)(q_{0} + q)
$$
\n
$$
= q_{0}q_{0} - (-q) \cdot q + q_{0}q + (-q)q_{0} + (-q) \times q
$$
\n
$$
= q_{0}^{2} + q \cdot q
$$
\n
$$
= q_{0}^{2} + q_{1}^{2} + q_{2}^{2} + q_{3}^{2}
$$

por lo que resulta  $|q|^2 = q^*q = qq^*.$ 

Nótese que la definición de norma de un cuaternión coincide con la longitud de un vector en  $\mathbb{R}^4$ .

Se demuestra con facilidad que la norma de un producto de cuaterniones es igual al producto de las normas de los cuaterniones individuales.

Un cuaternión de norma unitaria  $|q|=1$  se denomina cuaternión normalizado (o cuaternión unitario), para cuyas componentes se cumple que  $q_i^2 \le 1$ ,  $i = 0, 1, 2, 3$ .

**Inversa de un cuaternión**. Si se designa con  $q^{-1}$  la inversa de q, por definición de inversa debe valer:

$$
q^{-1}q = qq^{-1} = 1
$$

Si pre- y postmultiplicamos por el conjugado y aplicamos la definición de norma, obtenemos:

$$
q^{-1}qq^* = q^*qq^{-1} = q^*
$$
  

$$
q^{-1}N^2(q) = N^2(q)q^{-1} = q^*
$$

y puesto que la norma es un escalar, resulta posible despejar

$$
q^{-1} = \frac{q^*}{N^2(q)} = \frac{q^*}{|q|^2}
$$
 (18)

Debe observarse que si *q* es un cuaternión unitario (normalizado) entonces  $N^2(q)=1$  por lo que resulta  $q^{-1} = q^*$ . Incidentalmente, este resultado es análogo a la inversa de una matriz de rotación, que posee determinante unitario valiendo  $A^{-1} = A^T$ .

**Ángulo y vector unitario asociados a un cuaternión unitario (normalizado)**. Si el cuaternión *q*=*q*0+**q** está normalizado, entonces vale

$$
q_0^2 + |\mathbf{q}|^2 = 1,
$$

como para cualquier ángulo 9 también vale que  $\cos^2 9 + \sin^2 9 = 1$ , debe entonces existir algún ángulo  $\theta$  para el cual sea

$$
\cos^2 \theta = q_0^2 \quad \text{y} \quad \sin^2 \theta = |\mathbf{q}|^2.
$$

El ángulo  $\theta$  puede ser definido unívocamente, si se aplica una restricción apropiada a su dominio. En general se requerirá que  $\theta$  satisfaga la restricción  $-\pi < \theta \leq \pi$ . De esta manera se tendrá un ángulo asociado con el cuaternión y nos resultará conveniente escribir al cuaternión *q*=*q*0+**q** en función de este ángulo. Si definimos un vector unitario **u** que representa la dirección de **q** mediante

$$
u = \frac{q}{|q|} = \frac{q}{\sin \theta}
$$

podemos escribir al cuaternión en términos de su vector unitario y del ángulo  $\theta$  asociado

$$
q = q_0 + \mathbf{q} = \cos \theta + \mathbf{u} \sin \theta. \tag{19}
$$

Nótese que la sustitución de  $\theta$  por  $-\theta$  genera el cuaternión conjugado:<br>  $\cos(-\theta) + \mathbf{u}\sin(-\theta) = \cos\theta - \mathbf{u}\sin\theta = q^*$ .

$$
\cos(-\theta) + \mathbf{u}\sin(-\theta) = \cos\theta - \mathbf{u}\sin\theta = q^*.
$$

#### **1.3 Operador de rotación aplicando cuaterniones**

Un desarrollo sumamente didáctico de este tema se encuentra en (Kuipers, 1999, págs. 60 a 80). Aquí solo brindaremos un pantallazo sintético de los principales resultados.

Una matriz de rotación A en  $\mathbb{R}^3$  mapea un vector **v** en otro vector **w** sin modificar su longitud, aplicando la operación **w** *= A***v** . Nótese **v** y **w** poseen 3 componentes, mientras que la matriz *A* posee 9 elementos.

Para aplicar cuaterniones, debemos en primer lugar buscar la expresión de un vector **v** de  $\mathbb{R}^3$  como un cuaternión *v* en  $\mathbb{R}^4$ . Para ello empleamos el concepto de *cuaternión puro*, que se define como aquél cuya componente escalar es nula. Por lo tanto  $v = 0 + v$  representa al vector en el dominio de los cuaterniones.

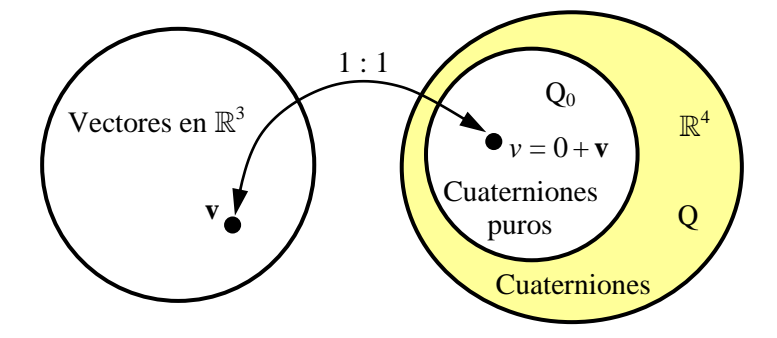

**Figura 5** – Dominios equivalentes en  $\mathbb{R}^3$  y  $\mathbb{R}^4$ .

Buscaremos ahora cuál es la operación con cuaterniones que mapea un cuaternión puro  $(v \in Q_0)$  en otro cuaternión puro *w* también de  $Q_0$ . Esa operación no puede ser un simple producto de cuaterniones *qv* porque aplicando (16) observamos que la componente escalar solo se anula si **v** y **q** son ortogonales:

son ortogonales:  
\n
$$
qv = (q_0 + \mathbf{q})(0 + \mathbf{v}) = \underbrace{q_0 0 - \mathbf{q} \cdot \mathbf{v} + q_0 \mathbf{v} + 0\mathbf{q} + \mathbf{q} \times \mathbf{v}}_{\text{parte vectorial}}
$$

Si en cambio se forma el triple producto de cuaterniones *qvq \** se garantiza que el resultado obtenido sea un cuaternión puro perteneciente a  $Q_0$ .

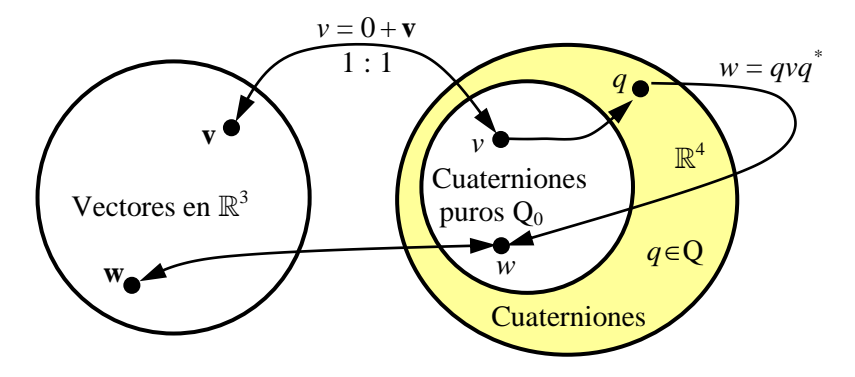

**Figura 6** – El triple producto *qvq \**

$$
qvq^* = (q_0 + \mathbf{q})(0 + \mathbf{v})(q_0 - \mathbf{q}) = (-\mathbf{q} \cdot \mathbf{v} + q_0 \mathbf{v} + \mathbf{q} \times \mathbf{v})(q_0 - \mathbf{q})
$$

obteniéndose tras algunas operaciones la expresión final:

as operaciones la expresión final:  
\n
$$
w = qvq^* = (2q_0^2 - 1)\mathbf{v} + 2(\mathbf{q} \cdot \mathbf{v})\mathbf{q} + 2q_0(\mathbf{q} \times \mathbf{v})
$$
\n
$$
= (q_0^2 - |\mathbf{q}|^2)\mathbf{v} + 2(\mathbf{q} \cdot \mathbf{v})\mathbf{q} + 2q_0(\mathbf{q} \times \mathbf{v})
$$
\n(20)

Si  $qvq^*$  denota una rotación, entonces no debe alterar la norma del vector mapeado:<br>  $N(w) = N(qvq^*) = N(v(q^*q)) = N(v)$ .

$$
N(w) = N\left(qvq^*\right) = N\left(v\left(q^*q\right)\right) = N(v).
$$

Si **q** es la dirección del eje de rotación, entonces la operación *qvq \** debe dejar invariante a todo vector que coincida con el eje de rotación. Sea entonces **v**=*k***q** y apliquemos la (20): otación, entonces la operación  $qvq^*$  debe dejar i<br>eje de rotación. Sea entonces  $\mathbf{v} = k\mathbf{q}$  y apliqueme $\left(q_0^2 - |\mathbf{q}|^2\right)k\mathbf{q} + 2(\mathbf{q} \cdot k\mathbf{q})\mathbf{q} + 2q_0(\mathbf{q} \times k\mathbf{q})$ 

$$
qvq^* = (q_0^2 - |\mathbf{q}|^2)k\mathbf{q} + 2(\mathbf{q} \cdot k\mathbf{q})\mathbf{q} + 2q_0(\mathbf{q} \times k\mathbf{q})
$$
  
=  $q_0^2 k\mathbf{q} + |\mathbf{q}|^2 k\mathbf{q} = k (q_0^2 + |\mathbf{q}|^2) \mathbf{q}$  (21)  
=  $k\mathbf{q}$ 

Queda ahora por determinar el ángulo de la rotación producida por la operación *qvq \** .

Indicaremos como  $L_q(\mathbf{v}) = qvq^*$  al operador rotación aplicado sobre el vector **v** para llevarlo a su nueva orientación **w**. Al operador recíproco  $L_q^*(\mathbf{v}) = q^* v q$  lo emplearemos para denotar la rotación del sistema de coordenadas de referencia. Si el vector **v** está dado

por la combinación lineal  $\mathbf{v} = c_1 \mathbf{v}_1 + c_2 \mathbf{v}_2$  (siendo  $c_1$  y  $c_2$  escalares) resulta fácil demostrar, por la combinación lineal  $\mathbf{v} = c_1 \mathbf{v}_1 + c_2 \mathbf{v}_2$  (siendo  $c_1$  y  $c_2$  escalares) resulta fácil demostrar,<br>aplicando la (20), que  $L_q(\mathbf{v}) = L_q(c_1 \mathbf{v}_1 + c_2 \mathbf{v}_2) = c_1 L_q(\mathbf{v}_1) + c_2 L_q(\mathbf{v}_2)$  de donde se infiere linealidad del operador *Lq*.

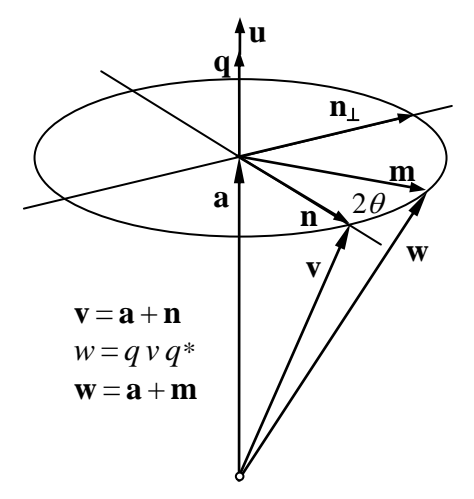

**Figura 7** – La rotación *w*= *qvq \**

Consideremos al cuaternión *q* dado en su forma trigonométrica por la Ec. (19) siendo **u** el vector unitario asociado. Descompondremos al vector de entrada **v** en una componente **a**  según la parte vectorial **u** de *q* y una componente **n** ortogonal a **u**, es decir  $\mathbf{v} = \mathbf{a} + \mathbf{n}$ .

Siendo  $L_q$  un operador lineal, es  $L_q(\mathbf{v}) = L_q(\mathbf{a} + \mathbf{n}) = L_q(\mathbf{a}) + L_q(\mathbf{n})$ . Ahora bien, por la (21) resulta  $L_q(\mathbf{a}) = \mathbf{a}$  puesto que  $\mathbf{a}$  es un múltiplo escalar de  $\mathbf{q}$ .

Por lo que respecta a **n** y aplicando la (20):

y aplicando la (20):  
\n
$$
L_q(\mathbf{n}) = (q_0^2 - |\mathbf{q}|^2) \mathbf{n} + 2(\mathbf{q} \cdot \mathbf{n}) \mathbf{q} + 2q_0 (\mathbf{q} \times \mathbf{n})
$$
\n
$$
= (q_0^2 - |\mathbf{q}|^2) \mathbf{n} + 2q_0 (\mathbf{q} \times \mathbf{n})
$$
\n
$$
= (q_0^2 - |\mathbf{q}|^2) \mathbf{n} + 2q_0 |\mathbf{q}| (\mathbf{u} \times \mathbf{n})
$$

Definiendo  $\mathbf{n}_{\perp} = (\mathbf{u} \times \mathbf{n})$  vale  $|\mathbf{n}_{\perp}| = |\mathbf{u}||\mathbf{n}| = 1 |\mathbf{n}| = |\mathbf{n}|$ , ya que por definición **u** y **n** son ortogonales, quedando:

$$
\begin{aligned}\n\text{Var} \, |\mathbf{n}_{\perp}| - |\mathbf{u}||\mathbf{n}| - 1|\mathbf{n}| - |\mathbf{n}|, \quad & \text{ya que por acm} \\
L_q(\mathbf{n}) = \left( q_0^2 - |\mathbf{q}|^2 \right) \mathbf{n} + 2q_0 |\mathbf{q}| \mathbf{n}_{\perp} \\
&= \left( \cos^2 \theta - \sin^2 \theta \right) \mathbf{n} + 2 \cos \theta \sin \theta \mathbf{n}_{\perp} \\
&= \cos 2\theta \mathbf{n} + \sin 2\theta \mathbf{n}_{\perp}\n\end{aligned}
$$

cuya interpretación geométrica está dada en la figura siguiente (Fig. 8).

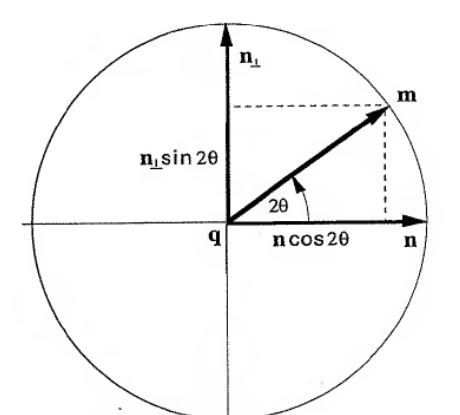

Es decir que  $L_q(\mathbf{n})$  es una rotación a través de un ángulo 2 alrededor de **q** en sentido positivo, que lleva **n** a **m** sin modificar su módulo. Como **w**=**a**+**m** (ver Fig. 7), se puede visualizar a  $w=qvq^*$  como el vector **v** rotado 2 $\theta$  tomando a **q** como eje. Se ha probado entonces el siguiente teorema:

**Figura 8** – Plano ortogonal al eje **q**

Para todo cuaternión unitario  $q = q_0 + \mathbf{q} = \cos \theta + \mathbf{u} \sin \theta$  y cualquier vector **v** 3 definido en una terna coordenada dada, la acción del operador  $L_q(\mathbf{v}) = qvq^*$  sobre **v** puede ser interpretada geométricamente como una rotación a través de un ángulo 2 del vector **v** alrededor del eje de rotación **u**. (Terna fija y rotación del vector).

Simétricamente, se puede interpretar que el operador *Lq*(**v**) representa una rotación de la terna de coordenadas a través del ángulo –2 alrededor del eje **q**.

#### **Cuaterniones y matrices de rotación**

Partiendo de la (20), se tiene

e tiene  
\n
$$
w = qvq^* = (2q_0^2 - 1) \mathbf{v} + 2(\mathbf{q} \cdot \mathbf{v})\mathbf{q} + 2q_0 (\mathbf{q} \times \mathbf{v})
$$
\n
$$
(2q_0^2 - 1) \mathbf{v} = \begin{bmatrix} 2q_0^2 - 1 & 0 & 0 \\ 0 & 2q_0^2 - 1 & 0 \\ 0 & 0 & 2q_0^2 - 1 \end{bmatrix} \begin{bmatrix} v_1 \\ v_2 \\ v_3 \end{bmatrix}
$$
\n
$$
2(\mathbf{q} \cdot \mathbf{v})\mathbf{q} = \begin{bmatrix} 2q_1^2 & 2q_1q_2 & 2q_1q_3 \\ 2q_1q_2 & 2q_2^2 & 2q_2q_3 \\ 2q_1q_3 & 2q_2q_3 & 2q_3^2 \end{bmatrix} \begin{bmatrix} v_1 \\ v_2 \\ v_3 \end{bmatrix}
$$
\n
$$
2q_0 (\mathbf{q} \times \mathbf{v}) = \begin{bmatrix} 0 & -2q_0q_3 & 2q_0q_2 \\ 2q_0q_3 & 0 & -2q_0q_1 \\ -2q_0q_2 & 2q_0q_1 & 0 \end{bmatrix} \begin{bmatrix} v_1 \\ v_2 \\ v_3 \end{bmatrix}
$$

resultando finalmente el algoritmo para convertir de cuaternión a matrix de rotación:  
\n
$$
\mathbf{w} = \begin{bmatrix} w_1 \\ w_2 \\ w_3 \end{bmatrix} = \begin{bmatrix} (2q_0^2 - 1) + 2q_1^2 & 2q_1q_2 - 2q_0q_3 & 2q_1q_3 + 2q_0q_2 \\ 2q_1q_2 + 2q_0q_3 & (2q_0^2 - 1) + 2q_2^2 & 2q_2q_3 - 2q_0q_1 \\ 2q_1q_3 - 2q_0q_2 & 2q_2q_3 + 2q_0q_1 & (2q_0^2 - 1) + 2q_3^2 \end{bmatrix} \begin{bmatrix} v_1 \\ v_2 \\ v_3 \end{bmatrix}
$$
\n
$$
\mathbf{w} = qvq^* = Q\mathbf{v}
$$
\n(22)

Similarmente, la rotación de la terna de coordenadas conduce a:  $q^*vq = Q^T v$ , como resulta fácilmente demostrable.

#### **Secuencias de operadores de rotación**

En muchas aplicaciones es importante considerar una secuencia operadores de rotación empleando cuaterniones, es decir la aplicación consecutiva de operadores de rotación en un orden especificado.

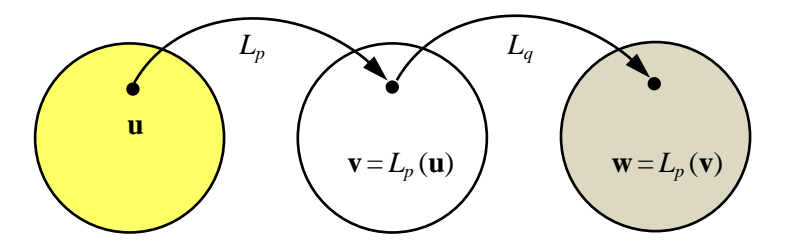

**Figura 9** – Composición de operadores de rotación:  $L_q \circ L_p$ 

Supongamos entonces tener dos operadores del tipo definido por la Ec. (20). Sean *p* y *q* dos cuaterniones unitarios que definen a los operadores de rotación

$$
L_p(\mathbf{a}) = p\mathbf{a}p^*
$$

$$
L_q(\mathbf{b}) = q\mathbf{b}q^*
$$

Sea ahora **u** un vector al que se aplica el operador *Lp* como se indica en la Fig. 9. obteniéndose

$$
\mathbf{v}=L_p(\mathbf{u})=p\mathbf{u}p^*,
$$

a este resultado aplicamos el operador *Lq* con lo que resulta la composición de los operadores  $L_p$  y  $L_q$  indicada como  $L_q \circ L_p$  obteniéndose:  $\partial I = \partial I$ , *w*  $L_q$  indicada como  $L_q \circ L_p$  obteniéndose:<br>  $\mathbf{w} = L_q(L_p(\mathbf{u})) = L_q(\mathbf{v}) = q\mathbf{v}q^* = q(p\mathbf{u}p^*)q^* = (qp)\mathbf{u}(qp)^* = L_{qp}(\mathbf{u})$ 

$$
\mathbf{w} = L_q(L_p(\mathbf{u})) = L_q(\mathbf{v}) = q\mathbf{v}q^* = q(p\mathbf{u}p^*)q^* = (qp)\mathbf{u}(qp)^* = L_{qp}(\mathbf{u})
$$
 (23)

Siendo *p* y *q* cuaterniones unitarios, también lo es su producto *qp*. Por lo tanto la Ec. (23) describe un operador de rotación de la forma (20) en la cual el cuaternión que la define es el producto de los cuaterniones constitutivos *p* y *q*. El eje y el ángulo de esta rotación compuesta están definidos por el cuaternión *qp*.

Como la multiplicación de cuaterniones es no conmutativa, resulta evidente que en general

$$
L_{qp}(.) \neq L_{pq}(.)
$$

es decir que el orden en que se lleva a cabo una secuencia dada de rotaciones no es indiferente. Por otra parte, recordando lo discutido en la pág. 16, en el caso de rotaciones sucesivas ha de tenerse en cuenta si se rota un vector o la terna de referencia.

Para finalizar este apartado deseamos mencionar brevemente que cuaterniones, matrices, ángulos de Euler, etc., son algunas de las múltiples alternativas con las que se cuenta para representar la actitud de un cuerpo rígido en el espacio. Todas son formas equivalentes entre sí y se cuenta con algoritmos de conversión entre representaciones, disponibles en (Kuipers, 1999, págs. 155-175) o en el artículo (Diebel, 2006), entre muchas otras publicaciones.

#### **1.4 Derivada temporal de un cuaternión**

En este punto, seguiremos a (Jia, 2019) que presenta un deducción simple y rigurosa a la vez. Supóngase que el cuaternión *q* es función de alguna variable, por ejemplo, del tiempo *t*. Podemos escribir la derivada de *q*(*t*) como

$$
\dot{q} = \dot{q}_0 + \dot{\mathbf{q}} = \dot{q}_0 + \dot{q}_1 \mathbf{i} + \dot{q}_2 \mathbf{j} + \dot{q}_3 \mathbf{k}
$$

Si a su vez el cuaternión *p* es otra función de *t* es fálcil comprobar, partiendo de la Ec. (16) que vale la regla de derivación del producto de funciones, es decir:

$$
\frac{d}{dt}(pq) = \dot{p}q + p\dot{q}
$$

La derivación se complica cuando *q*(*t*) es un cuaternión unitario dependiente del tiempo que describe de la manera como varía la orientación de un cuerpo rígido móvil con respecto a una terna fija. Si  $\omega(t)$  es la velocidad angular del cuerpo respecto de esa terna fija, probaremos que la derivada temporal de  $q(t)$  se encuentra ligada a  $\omega(t)$  <sup>(1)</sup> por la expresión:

<sup>&</sup>lt;sup>(1)</sup> Tanto *q* como  $\omega$  son cuaterniones. En el caso de  $\omega$  se trata de un cuaternión puro:  $\omega = 0 + \omega$ .

$$
\frac{dq(t)}{dt} = \dot{q}(t) = \frac{1}{2}\omega q \tag{24}
$$

Comencemos considerando que para  $t + \Delta t$ , el cuaternión *q* ( $t + \Delta t$ ) describe la orientación del cuerpo. Esto ocurre luego que, durante el intervalo  $\Delta t$ , el cuerpo describiera una cierta rotación para modificar su orientación inicial definida por *q* (*t*). Tal rotación se lleva a cabo alrededor del eje instantáneo  $\hat{\omega} = \omega / ||\omega||$  siendo  $\Delta \theta = ||\omega|| \Delta t$  el ángulo girado y puede ser escrita como un cuaternión:

ernión:  
\n
$$
\Delta q = \cos \frac{\Delta \theta}{2} + \hat{\omega} \sin \frac{\Delta \theta}{2} = \cos \frac{\|\omega\| \Delta t}{2} + \hat{\omega} \sin \frac{\|\omega\| \Delta t}{2}
$$

De este modo, la orientación para el instante  $t + \Delta t$  puede describirse como una secuencia de cuaterniones  $q(t)$ ,  $\Delta q$  resultando

$$
q(t+\Delta t) = \Delta q q(t).
$$

Para calcular la derivada de 
$$
q(t)
$$
 escribimos en primer lugar la diferencia incremental  
\n
$$
q(t + \Delta t) - q(t) = \left(\cos \frac{\|\mathbf{\omega}\| \Delta t}{2} + \hat{\mathbf{\omega}} \sin \frac{\|\mathbf{\omega}\| \Delta t}{2}\right) q(t) - q(t)
$$
\n
$$
= \left(\cos \frac{\|\mathbf{\omega}\| \Delta t}{2} - 1\right) q(t) + \hat{\mathbf{\omega}} \sin \frac{\|\mathbf{\omega}\| \Delta t}{2} q(t)
$$
\n
$$
= -2 \sin^2 \frac{\|\mathbf{\omega}\| \Delta t}{4} q(t) + \hat{\mathbf{\omega}} \sin \frac{\|\mathbf{\omega}\| \Delta t}{2} q(t)
$$

Cuando  $\Delta t \rightarrow 0$  el primer término de la expresión precedente  $-a$  causa de sen<sup>2</sup> es un infinitésimo del orden de  $(\Delta t)^2$  por lo que en el límite desaparece y la derivada queda:<br>  $\frac{dq}{dt} = \dot{q} = \lim_{h \to 0} \frac{q(t + \Delta t) - q(t)}{h}$ 

$$
\frac{dq}{dt} = \dot{q} = \lim_{\Delta t \to 0} \frac{q(t + \Delta t) - q(t)}{\Delta t}
$$

$$
= \hat{\omega} \lim_{\Delta t \to 0} \frac{\sin(\|\omega\|\Delta t/2)}{\Delta t} q(t)
$$

$$
= \hat{\omega} \frac{\|\omega\|}{2} q(t)
$$

$$
\dot{q} = \frac{1}{2} \omega(t) q(t)
$$

con lo que se ha probado la expresión (24). Nótese que la derivada de un cuaternión es a su vez otro cuaternión. En forma matricial se puede escribir

$$
\frac{dq}{dt} = \frac{1}{2}\omega q = \frac{1}{2} \begin{vmatrix} 0 & -\omega_1 & -\omega_2 & -\omega_3 \\ \omega_1 & 0 & -\omega_3 & \omega_2 \\ \omega_2 & \omega_3 & 0 & -\omega_1 \\ \omega_3 & -\omega_2 & \omega_1 & 0 \end{vmatrix} \begin{vmatrix} q_0 \\ q_1 \\ q_2 \end{vmatrix} = \frac{1}{2} \begin{vmatrix} q_0 & -q_1 & -q_2 & -q_3 \\ q_1 & q_0 & q_3 & -q_2 \\ q_2 & -q_3 & q_0 & q_1 \\ q_3 & q_2 & -q_1 & q_0 \end{vmatrix} \begin{vmatrix} 0 \\ \omega_1 \\ \omega_2 \\ \omega_3 \end{vmatrix}
$$
(25)

Por lo que respecta a la derivada del cuaternión conjugado de *q*, siendo éste un cuaternión unitario, vale  $qq^* = 1$  debido a lo cual:

$$
\frac{d}{dt}\left(qq^*\right) = 0.
$$

Aplicando la regla de derivación del producto y los resultados precedentes se obtiene:  
\n
$$
\frac{dq}{dt}q^* + q\left(\frac{dq^*}{dt}\right) = 0 \implies \frac{dq^*}{dt} = -q^* \frac{dq}{dt}q^* = -\frac{1}{2}q^* \omega qq^*
$$
\npor lo tanto:

\n
$$
\frac{dq^*}{dt} = -\frac{1}{2}q^*(t) \omega(t) \tag{27}
$$

por lo tanto:

Conociendo las componentes de la velocidad angular  $\omega_k(t)$ ,  $k = 1,2,3$  resulta posible integrar la ecuación (24) o bien la (27). Como rara vez se dispone de las expresiones analíticas correspondientes a las  $\omega_k$  (*t*), la solución debe buscarse aplicando métodos numéricos, con los consiguientes problemas de propagación de errores. Afortunadamente, como el resultado de la integración ha de ser un cuaternión *unitario,* se puede proceder a renormalizar el cuaternión obtenido en cada paso de integración numérica, contribuyendo de esta manera a la minimización global de errores, bajo la premisa de aplicar un procedimiento de integración que no sea excesivamente grosero.

En mecánica, la velocidad angular de un cuerpo rígido en un instante dado, es a menudo medida respecto de una terna fija que *instantáneamente coincide* con la terna de cuerpo<sup>(2)</sup>. A menudo se dice que esta velocidad angular "se expresa" o "se mide" en terna de cuerpo.

Llamemos  $\tilde{\omega}$  a la velocidad angular medida en terna de cuerpo;  $\tilde{\omega}$  se puede obtener a partir de  $\omega$  haciendo girar la terna fija de referencia hasta hacerla coincidir con la terna rotante definida por *q*. Entonces escribiremos

$$
\tilde{\omega} = q^* \omega q
$$

 $^{(2)}$  Por lo tanto, en un instante de tiempo diferente, la velocidad angular se mide en una terna fija diferente, debido a la rotación de la terna de cuerpo.

y combinando con la (25), obtenemos otra expresión de la derivada de un cuaternión unitario junto con su formulación matricial

$$
\dot{q} = \frac{1}{2}q(t)\tilde{\omega}(t) = \frac{1}{2} \begin{bmatrix} 0 & -\tilde{\omega}_1 & -\tilde{\omega}_2 & -\tilde{\omega}_3 \\ \tilde{\omega}_1 & 0 & \tilde{\omega}_3 & -\tilde{\omega}_2 \\ \tilde{\omega}_2 & -\tilde{\omega}_3 & 0 & \tilde{\omega}_1 \\ \tilde{\omega}_3 & \tilde{\omega}_2 & -\tilde{\omega}_1 & 0 \end{bmatrix} \begin{bmatrix} q_0 \\ q_1 \\ q_2 \\ q_3 \end{bmatrix} .
$$
 (28)

Vale la pena insistir que (28) expresa la derivada temporal de un cuaternión unitario, el cual representa la orientación angular de un cuerpo rígido respecto de un sistema fijo de coordenadas, en función de la velocidad angular medida por instrumentos (sensores) asociados a los ejes del cuerpo.

#### **2. REPRESENTACIÓN DE ACTITUD MEDIANTE CUATERNIONES**

#### **2.1 Ejemplo considerado – Ecuaciones dinámicas**

Como ejemplo de aplicación, se considerará la evolución de la actitud angular de una sonda suborbital a lo largo del arco superior de su trayectoria balística (por arriba de los 100 km de altura, tras separarse del vehículo lanzador), tomando por hipótesis como nulas las cuplas perturbadoras ambientales, siendo las únicas cuplas actuantes las de reacción originadas por toberas de eyección de gas, asociadas con los ejes principales de inercia de la sonda<sup>(3)</sup>. Si bien puede requerirse la estabilización de la actitud de cuerpo con respecto a algunas direcciones de referencia, en el presente ejemplo solamente se considerará la maniobra de amortiguamiento de las velocidades angulares iniciales, mediante la eyección controlada de gas por medio de las toberas mencionadas. El objetivo es entonces visualizar el movimiento de la sonda alrededor de su centro de gravedad.

En lo que sigue, se supondrá que la sonda es un cuerpo rígido con simetría axial, para el cual se define una terna de cuerpo {**1**,**2**,**3**} coincidente con sus ejes principales de inercia (Fig. 10). Por convención y por similitud con la Fig. 2, al eje **1** (longitudinal de simetría) lo denominaremos eje de rolido, el eje **2** será considerado eje de cabeceo y el eje **3** se tomará como eje de guiñada.

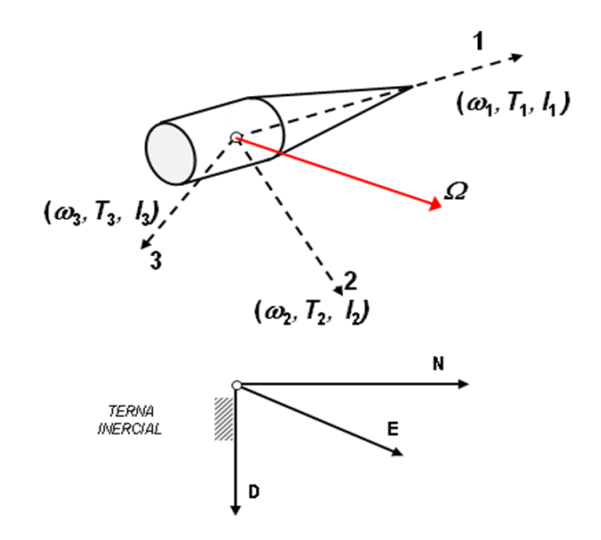

**Figura 10** – Sonda espacial, ejes de cuerpo y ejes inerciales.

El cuerpo y su terna asociada gira con velocidad angular  $\Omega$  respecto del espacio inercial.

<sup>&</sup>lt;sup>(3)</sup> Las consideraciones asumidas en el presente ejemplo, corresponden a un estudio de caso desarrollado durante el dictado de la asignatura *Metodología de la Investigación y Herramientas para el Desarrollo de la Tesis*, de la Maestría en Tecnología Satelital, curso 2016, UTN Fac. Regional Córdoba.

Se toma como terna inercial de referencia a los ejes norte-este-abajo {**N**,**E**,**D**} asociados al punto de lanzamiento de la sonda, siendo **i**, **j**, **k** sus correspondientes vectores unitarios. Esta elección queda justificada por la corta duración de la trayectoria útil considerada, limitada a un lapso del orden de unos 250 segundos, durante los cuales la influencia de la velocidad de rotación de la tierra puede despreciarse (en 6 minutos la tierra gira 1.5 grados). Como ulterior simplificación destinada a facilitar el cálculo de la actitud inicial del cuerpo, supondremos que la trayectoria se desarrolla en el plano **ND**.

La velocidad angular  $\Omega$  es detectada mediante tres girómetros que miden las componentes  $\omega_1$ ,  $\omega_2$  y  $\omega_3$  en ejes de cuerpo. Respecto de tales ejes, los momentos de inercia de la sonda son  $I_1$ ,  $I_2$  y  $I_3$  y debido a la simetría axial resulta  $I_2 = I_3$ . Las cuplas  $T_1$ ,  $T_2$  y  $T_3$  según los ejes {**1**,**2**,**3**} son ejercidas mediante toberas de reacción, tal como se indicara precedentemente.

La rotación del cuerpo alrededor de su centro de gravedad es descripta mediante las ecuaciones de Euler que ligan la variación del momento angular (**H**) con la cupla neta (**T**) que se ejerce sobre el cuerpo (ver p.ej. Curtis, 2010). En ejes inerciales se escribe:

$$
\frac{d\mathbf{H}}{dt} = \mathbf{T}
$$

En los ejes móviles {**1,2,3**} el momento angular **H** se calcula como <br> **H** =  $H_1 \mathbf{e}_1 + H_2 \mathbf{e}_2 + H_3 \mathbf{e}_3 = I_1 \omega_1 \mathbf{e}_1 + I_2 \omega_2 \mathbf{e}_2 + I_3 \omega_3 \mathbf{e}_3$ 

$$
\mathbf{H} = H_1 \mathbf{e}_1 + H_2 \mathbf{e}_2 + H_3 \mathbf{e}_3 = I_1 \omega_1 \mathbf{e}_1 + I_2 \omega_2 \mathbf{e}_2 + I_3 \omega_3 \mathbf{e}_3
$$

siendo **e**<sup>i</sup> (i=1,2,3) los vectores unitarios según los ejes de cuerpo. Podemos reescribir la ecuación de Euler de la forma

$$
\frac{d\mathbf{H}}{dt} = \frac{d\mathbf{H}}{dt}\bigg|_{\text{rel}} + \Omega \times \mathbf{H} = \mathbf{T}
$$

donde  $d\mathbf{H}/dt|_{rel}$  es la derivada de **H** respecto de la terna móvil. Suponiendo constantes los respecto de la terna móvil. Supo<br>
dependencia temporal de las cuj<br>  $\begin{vmatrix} \mathbf{e}_1 & \mathbf{e}_2 & \mathbf{e}_3 \end{vmatrix}$   $\begin{vmatrix} \mathcal{F}(\cdot) & \mathcal{F}(\cdot) & \mathcal{F}(\cdot) \end{vmatrix}$ specto de la te<br>ependencia ter<br> $\mathbf{e}_1$   $\mathbf{e}_2$   $\mathbf{e}_3$ 

donde 
$$
d\mathbf{H}/dt|_{\text{rel}}
$$
 es la derivada de **H** respecto de la terra móvil. Suponiendo constants los  
momentos de inercia, y destacando la dependencia temporal de las cuplas de control queda  

$$
\frac{d\mathbf{H}}{dt} = I_1 \dot{\omega}_1 \mathbf{e}_1 + I_2 \dot{\omega}_2 \mathbf{e}_2 + I_3 \dot{\omega}_3 \mathbf{e}_3 + \begin{bmatrix} \mathbf{e}_1 & \mathbf{e}_2 & \mathbf{e}_3 \\ \omega_1 & \omega_2 & \omega_3 \\ I_1 \omega_1 & I_2 \omega_2 & I_3 \omega_3 \end{bmatrix} = T_1(t) \mathbf{e}_1 + T_2(t) \mathbf{e}_2 + T_3(t) \mathbf{e}_3
$$

o bien, expresando las componentes por separado

$$
I_1 \dot{\omega}_1 + \omega_2 \omega_3 (I_3 - I_2) = T_1(t)
$$
  
\n
$$
I_2 \dot{\omega}_2 + \omega_3 \omega_1 (I_1 - I_3) = T_2(t)
$$
  
\n
$$
I_3 \dot{\omega}_3 + \omega_1 \omega_2 (I_2 - I_1) = T_3(t)
$$

El sistema de ecuaciones diferenciales de primer orden que permite calcular las velocidades angulares a partir de las condiciones iniciales de movimiento queda de la forma:

$$
\dot{\omega}_1 = \frac{T_1(t)}{I_1} + \omega_2 \omega_3 \frac{(I_2 - I_3)}{I_1}
$$
  
\n
$$
\dot{\omega}_2 = \frac{T_2(t)}{I_2} + \omega_3 \omega_1 \frac{(I_3 - I_1)}{I_2}
$$
  
\n
$$
\dot{\omega}_3 = \frac{T_3(t)}{I_3} + \omega_1 \omega_2 \frac{(I_1 - I_2)}{I_3}
$$
\n(29)

Obsérvese que –debido a la simetría axial– las (29) se podrían simplificar, pero se ha preferido conservar todos sus términos en beneficio de la generalidad del modelo.

Por lo que respecta a las cuplas de reacción  $T_i(t)$  asumiremos que son funciones temporales rectangulares generadas a partir de actuadores (válvulas) on-off, siendo su aplicación comandada por una función de conmutación  $g(\omega_i)$  que depende de la velocidad angular

según el eje considerado, de acuerdo a la formulación:  
\n
$$
g(\omega_i) = \begin{cases} 0, & \text{si } |\omega_i| < \omega_u \\ -\text{sign}(\omega_i), & \text{si } |\omega_i| \ge \omega_u \end{cases} \text{ para } i = 1, 2, 3
$$

donde  $\omega_u$  es un umbral de velocidad establecido en base a la sensibilidad de los sensores (girómetros) y a los ruidos de medición;  $g(\omega_i)$  representa entonces una ley de control de frenado. La formulación definitiva de las ecuaciones que rigen la dinámica del cuerpo es:

$$
\dot{\omega}_1 = \frac{T_1}{I_1} g(\omega_1) + \omega_2 \omega_3 \frac{(I_2 - I_3)}{I_1}
$$
  
\n
$$
\dot{\omega}_2 = \frac{T_2}{I_2} g(\omega_2) + \omega_3 \omega_1 \frac{(I_3 - I_1)}{I_2}
$$
  
\n
$$
\dot{\omega}_3 = \frac{T_3}{I_3} g(\omega_3) + \omega_1 \omega_2 \frac{(I_1 - I_2)}{I_3}
$$
\n(30)

Nótese que en (30) *T*1, *T*<sup>2</sup> y *T*3 son las amplitudes (supuestas constantes) de las cuplas de reacción aplicadas por la ley de control. Para el cálculo de la orientación angular utilizaremos la ecuación dinámica del cuaternión unitario de actitud en la forma (28), ya que las velocidades angulares son medidas en ejes de cuerpo (por simplicidad se ha eliminado el tilde sobre  $\omega$ , puesto que no existe posibilidad de confusión):

$$
\frac{dq}{dt} = \frac{1}{2}q\omega \quad .
$$
 (31)

Las (31) se integran a partir de las condiciones representativas de la actitud y velocidad inicial del cuerpo  $(q(0) = q_1, \alpha(0) = \alpha_1)$ . En el proceso de integración, se deberá renormalizar al cuaternión de actitud para evitar la acumulación de errores numéricos:

$$
q = \frac{1}{\sqrt{q_0^2 + q_1^2 + q_2^2 + q_3^2}} \begin{vmatrix} q_0 \\ q_1 \\ q_2 \\ q_3 \end{vmatrix}
$$
 (32)

#### **2.2 Modelos de simulación - Validación**

En lo que sigue, se supone que el lector posee experiencia en el uso de las herramientas de software Matlab<sup>®</sup> y Simulink<sup>®</sup>.

La Fig. 11, muestra la implementación de un primer modelo Simulink para las expresiones (30) a (32), donde las funciones de comando  $g(\omega_i)$  se consideran constantes, lo que facilita los análisis de validación.

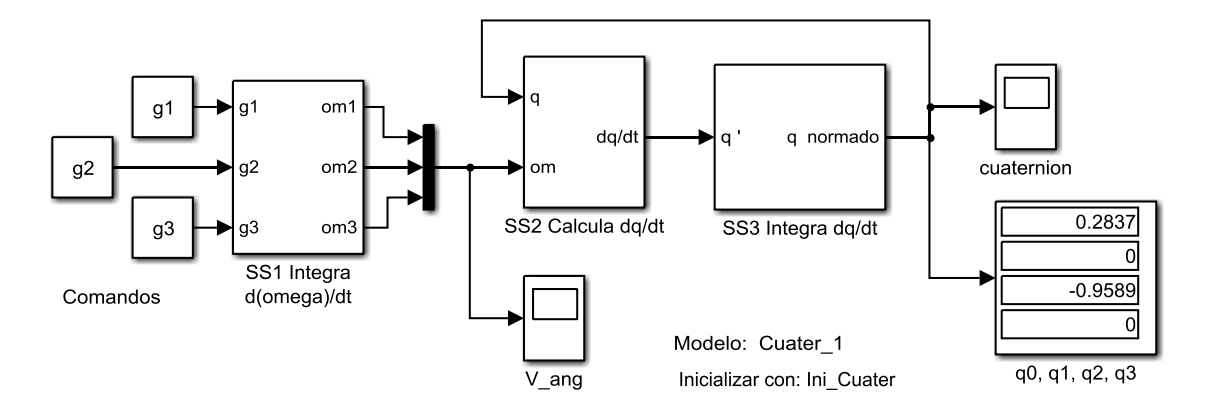

**Figura 11** – Modelo *Cuater\_1.*

El método numérico de integración seleccionado es Runge-Kutta de cuarto orden, con un paso de integración fijo  $h = 5 \times 10^{-4}$  seg. El modelo incluye tres subsistemas, ss1, ss2 y ss3 cuyo funcionamiento se detalla en las figuras siguientes.

El subsistema de la Fig. 12 implementa la Ec. (31). Las entradas  $q_1$ ,  $q_2$  y  $q_3$ corresponden a funciones de comando que controlan la aplicación de cuplas según cada uno de los ejes. Las velocidades angulares iniciales y la orientación inicial, así como los valores de los restantes parámetros que intervienen en el modelo, son suministradas a través del script Ini \_Cuater.

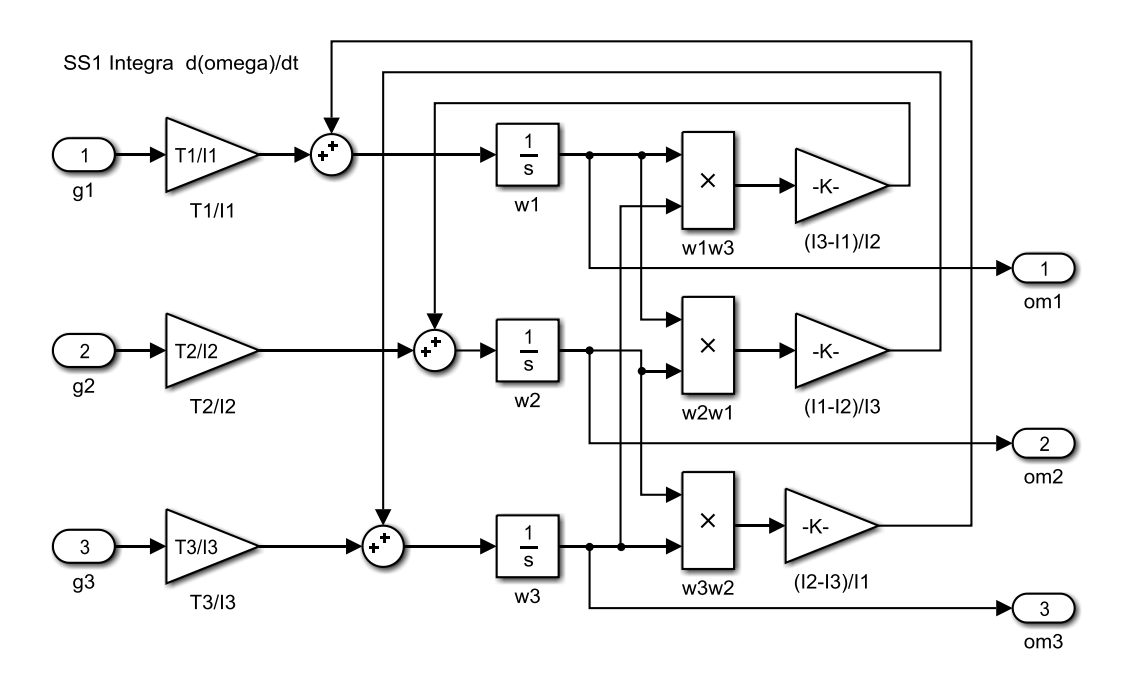

**Figura 12** – Subsistema *SS1 Integra d(omega)/dt* 

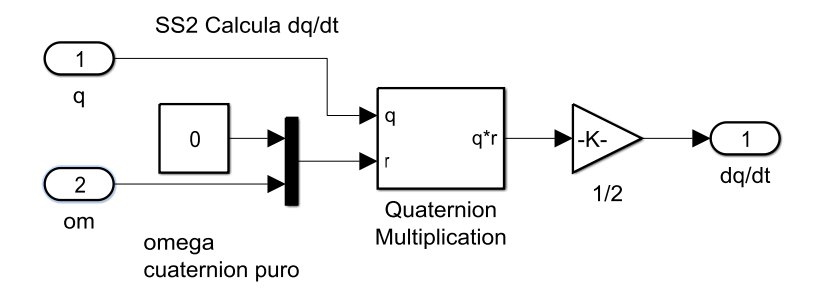

**Figura 13** – Subsistema *SS2 Calcula dq/dt*

El subsistema de la Fig. 13 indica el procedimiento empleado para calcular la derivada del cuaternión Ec. (31). Se emplea el bloque Quaternion Multiplication disponible en el conjunto "Aerospace Blockset" de Simulink. Nótese que tanto las entradas como las salidas de SS2 son cuaterniones. El vector de velocidades angulares om se lleva a la forma de cuaternión puro, mediante el agregado de una componente escalar nula.

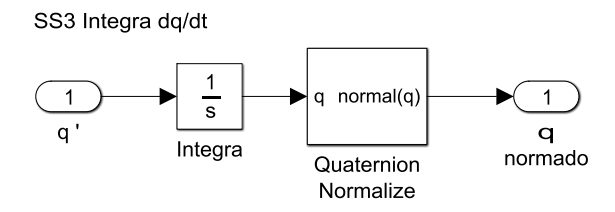

**Figura 14** – Subsistema *SS3 Integra dq/dt* 

Mediante el subsistema de la Fig. 14 se integra temporalmente la derivada del cuaternión y se lleva a cabo la normalización indicada en la Ec.(32), utilizando el bloque Quaternion Normalize de "Aerospace Blockset". Las condiciones iniciales de los integradores están dadas por el cuaternión de orientación inicial incluido en el script Ini\_Cuater. Si no se dispone del "Aerospace Blockset", en el Anexo se incluyen las realizaciones de los subsistemas empleando bloques básicos de Simulink.

#### **Validación del modelo**

Resulta necesario verificar el funcionamiento del modelo de simulación, y para ello se parte de condiciones iniciales prefijadas, cuya evolución temporal se conoce analíticamente.

Orientación inicial:  $q(0) = 1 + 0 \cdot \mathbf{i} + 0 \cdot \mathbf{j} + 0 \cdot \mathbf{k}$  con referencia a la Fig. 10, este cuaternión indica una actitud coincidente con la terna inercial de referencia {**N**, **E**, **D**}. Si, por otra indica una actitud coincidente con la terna inercial de referencia {**N**, **E**, **D**}. Si, por otra parte, la velocidad angular inicial del cuerpo vale  $\omega(0) = 0 \cdot \mathbf{e}_1 + \omega_{20} \cdot \mathbf{e}_2 + 0 \cdot \mathbf{e}_3$ , es decir que únicamente rota alrededor del eje **2**, entonces puede esperarse que la evolución temporal del cuaternión de actitud solamente se manifieste en las componentes *q*<sup>0</sup> y *q*2, ya que por definición se tiene

$$
q = \cos(\theta/2) + \mathbf{u}\sin(\theta/2)
$$
  
\n
$$
\mathbf{u} = 0 \cdot \mathbf{i} + 1 \cdot \mathbf{j} + 0 \cdot \mathbf{k}
$$
  
\n
$$
q = \cos(\theta/2) + 0 \cdot \mathbf{i} + \sin(\theta/2) \cdot \mathbf{j} + 0 \cdot \mathbf{k}
$$

siendo  $\mathcal{G}$  el ángulo girado alrededor del eje de rotación **u** que –en el caso considerado– coincide con el eje transversal de cabeceo (**2**) y el eje **E** de la terna fija.

Entonces, en ausencia de cuplas de reacción ( $g_1 = g_2 = g_3 = 0$ ), si la velocidad angular  $\omega_{20}$  es positiva, se tendrá para *q*0 una evolución cosinusoidal para ángulos crecientes partiendo de  $\mathcal{G}=0$ , mientras que para  $q_2$  debe registrarse una variación senoidal a partir del primer cuadrante. Las restantes componentes (*q*<sup>1</sup> y *q*3) deberán ser permanentemente nulas. Si los valores de *q*<sup>1</sup> y *q*3 no fueran nulos, ello indicaría problemas de deriva numérica. Por cierto que si es  $\omega_{20}$  < 0, entonces se tendrán las mismas variaciones temporales descriptas, pero para ángulos negativos.

```
Caso 1
```

```
%Ini_Cuater inicialización del modelo
g1=0;g2=0;g3=0; %comandos de cupla
q00=1;q10=0;q20=0;q30=0; %cuaternión actitud inicial
I1=1.19;I2=49.28;I3=49.28; %momentos de inercia [Kg m^2]
T1=0.64;T2=7.76;T3=T2; %niveles de cuplas de reacción [Nm]
w10=0; w20=1; w30=0; <br> %velocidades angulares iniciales [rad/s]
```
Para las condiciones iniciales indicadas en el script precedente<sup>(4)</sup> ( $\omega_{20}=1$  r/s y  $q_{00}=1$ ), el modelo *Cuater\_1* arroja los resultados de la Fig. 15:

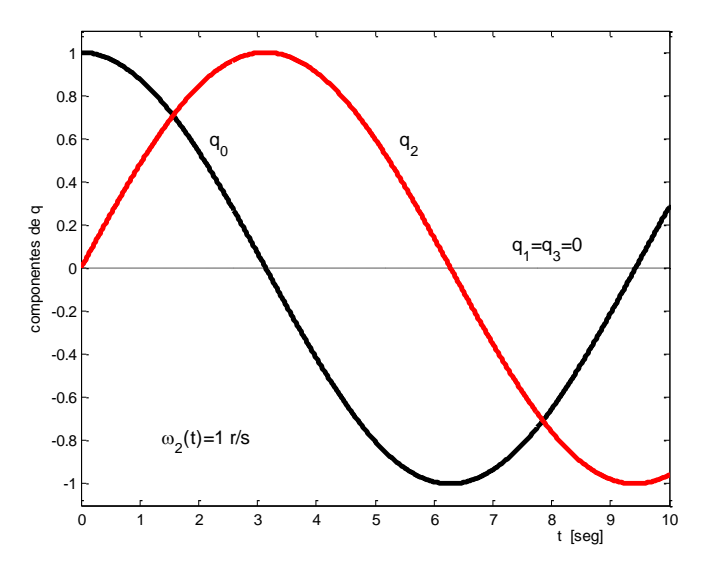

**Figura 15** – Evolución del cuaternión de actitud en el Caso 1

La componente escalar tiene variación cosinusoidal y vale  $q_0 = -1$  para  $t = 6.28$  (es decir  $2\pi$  seg), ya que el semiángulo rotado es justamente  $\frac{a}{2}$ . Por su parte la componente  $q_2$ es una sinusoide que se mantiene positiva para  $t \leq 6.28$  seg, lo que indica una velocidad angular positiva según el eje **2**. Las restantes componentes de *q* se mantienen nulas.

#### *Caso 2*

En este caso, la actitud inicial es coincidente con la terna inercial de referencia, pero con velocidades angulares constantes según los ejes transversales 2 y 3, iguales y de signo opuesto.

<sup>(4)</sup> Los valores de momentos de inercia y cuplas de reacción consignados en el script corresponden al estudio de caso mencionado en la nota (3) de pág. 21.

```
%Ini_Cuater inicialización del modelo
g1=0; g2=0; g3=0;<br>g00=1; q10=0; q20=0; q30=0;<br>g20=0; g30=0;<br>g20=0; g30=0;<br>g20=0; g30=0;%cuaternión actitud inicial
I1=1.19;I2=49.28;I3=49.28; %momentos de inercia [Kg m^2]
T1=0.64;T2=7.76;T3=T2; %niveles de cuplas de reacción [Nm]
w10=0;w20=sqrt(2)/2;w30=-w20; %velocidades angulares iniciales [rad/s]
```
En este caso el eje de rotación se encuentra en el plano transversal **[E,D]**  

$$
\mathbf{u} = 0 \cdot \mathbf{i} + 0.707 \mathbf{j} - 0.707 \mathbf{k}
$$

$$
q = \cos(\theta/2) + \sin(\theta/2) \cdot [0 \cdot \mathbf{i} + 0.707 \mathbf{j} - 0.707 \mathbf{k}]
$$

por lo que la componente *q*<sup>1</sup> es permanentemente nula; *q*<sup>2</sup> es una sinusoide positiva, mientras que *q*<sup>3</sup> es negativa en correspondencia con las velocidades angulares de los correspondientes ejes.

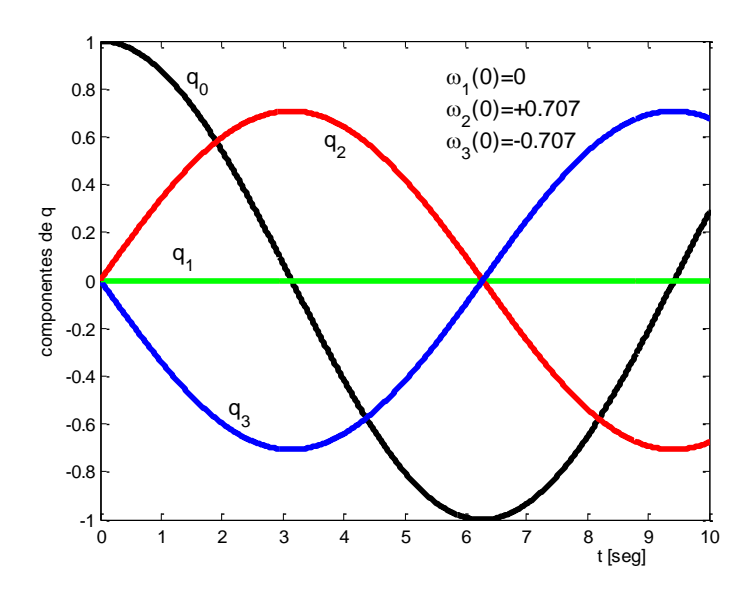

**Figura 16** – Evolución del cuaternión de actitud en el Caso 3

En base a los Casos 1 y 2 considerados, podemos considerar como validado el modelo de funcionamiento de la sonda como cuerpo libre, empleando el concepto de cuaternión de actitud para representar su orientación espacial. Nótese que, hasta este momento se han considerado nulas las cuplas de accionamiento *T*(*t*).

#### *Caso 3*

Partiendo de la misma actitud inicial con las velocidades angulares iniciales  $\omega_{10}=0$ ,  $\omega_{20}=0.5$ y 30=0, se aplica una cupla constante y positiva según el eje **1** siendo nulas las cuplas según los otros dos ejes . Se analizará la evolución del cuerpo durante 10 segundos.

```
%Ini_Cuater inicialización del modelo
g1=1;g2=0;g3=0; %comandos de cupla
q00=1;q10=0;q20=0;q30=0; %cuaternión actitud inicial
I1=1.19;I2=49.28;I3=49.28; %momentos de inercia [Kg m^2]
T1=0.64;T2=7.76;T3=T2; %niveles de cuplas de reacción [Nm]
w10=0;w20=0.5;w30=0; <br> \frac{8}{2}velocidades angulares iniciales [rad/s]
```
De acuerdo a los valores numéricos del script las ecuaciones de movimiento (30) quedan

$$
\dot{\omega}_1 = 0.5378
$$
  
\n
$$
\dot{\omega}_2 = 0 + 0.9759 \omega_3 \omega_1
$$
  
\n
$$
\dot{\omega}_3 = 0 - 0.9759 \omega_1 \omega_2
$$
  
\n
$$
\omega_{10} = 0, \quad \omega_{20} = 0.5, \quad \omega_{30} = 0
$$
\n(33)

cuyas soluciones analíticas son fácilmente determinables:

$$
\omega_1(t) = 0.5378 t
$$
  
\n
$$
\omega_2(t) = 0.5 \cos(0.26242 t^2)
$$
  
\n
$$
\omega_3(t) = -0.5 \sin(0.26242 t^2)
$$
\n(34)

y permiten validar los resultados obtenidos por simulación.

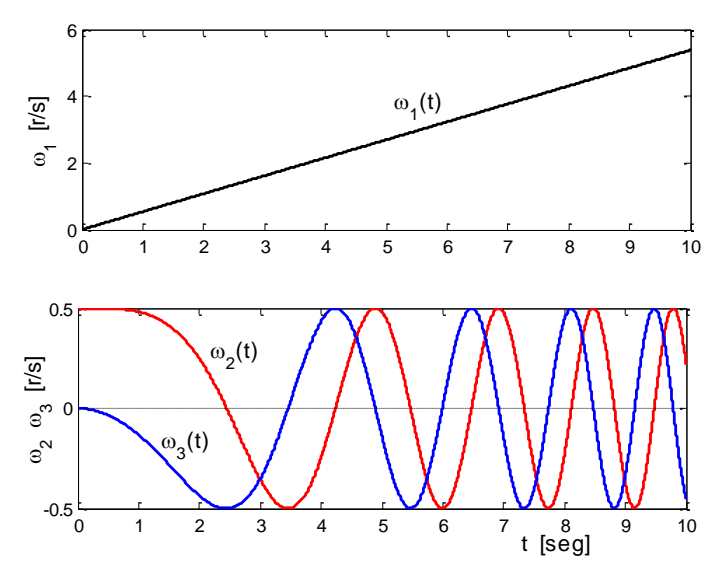

**Figura 17** – Velocidades angulares simulación Caso 4.

Como puede determinarse por simple inspección de las (33), la expresión de la velocidad angular  $\omega_1$  se encuentra desacoplada de  $\omega_2$  y  $\omega_3$ . Por lo tanto  $\omega_1(t)$  corresponderá a un movimiento uniformemente acelerado (crecimiento lineal). El eje de rotación **u** en coordenadas fijas resulta ahora variable.

Debido a las condiciones iniciales de las  $(33)$ , la velocidad  $\omega_3(t)$  arranca de cero con aceleración negativa ya que  $\omega_{20}$  es positiva y  $\omega_1(t)$  es siempre positiva y creciente. Los valores negativos de  $\omega_3(t)$  provocan el decrecimiento que se observa en el primer tramo de la respuesta temporal correspondiente a  $\omega_2(t)$ . Existe una perfecta correspondencia entre las gráficas de la Fig. 17 y las soluciones analíticas (34): sinusoides de frecuencia creciente.

La evolución del cuaternión de actitud se muestra en la Fig. 18. Siendo  $\omega_1$  siempre positiva, *q*1 inicia su evolución como una sinusoide positiva cuya frecuencia se va incrementando debido al crecimiento de  $\omega_1$ ;  $\omega_2$  comienza siendo positiva y eso se refleja en el andar de *q*2. La componente *q*3 inicia su evolución con crecimiento negativo, acompañando el signo de la velocidad angular  $\omega_3$ . Por su parte  $q_0$  muestra un comportamiento cosenoidal normal a partir de la orientación inicial del cuerpo.

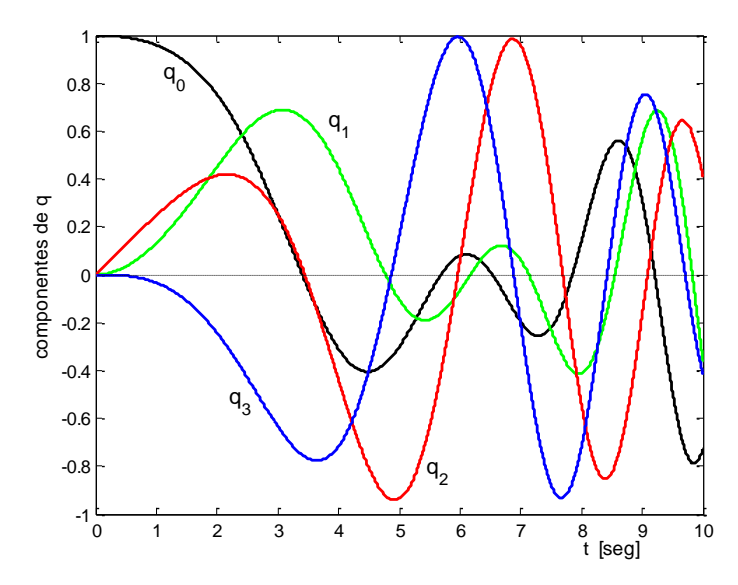

**Figura 18** – Evolución del cuaternión de actitud en el Caso 4

Se valida entonces cualitativa y cuantitativamente el correcto funcionamiento del modelo de simulación.

#### **Modelo de lazo cerrado**

Para incorporar al modelo el control de cuplas de reacción aplicando la ley (29), se modifica el diagrama de Simulink de acuerdo a lo indicado en la Fig. 19.

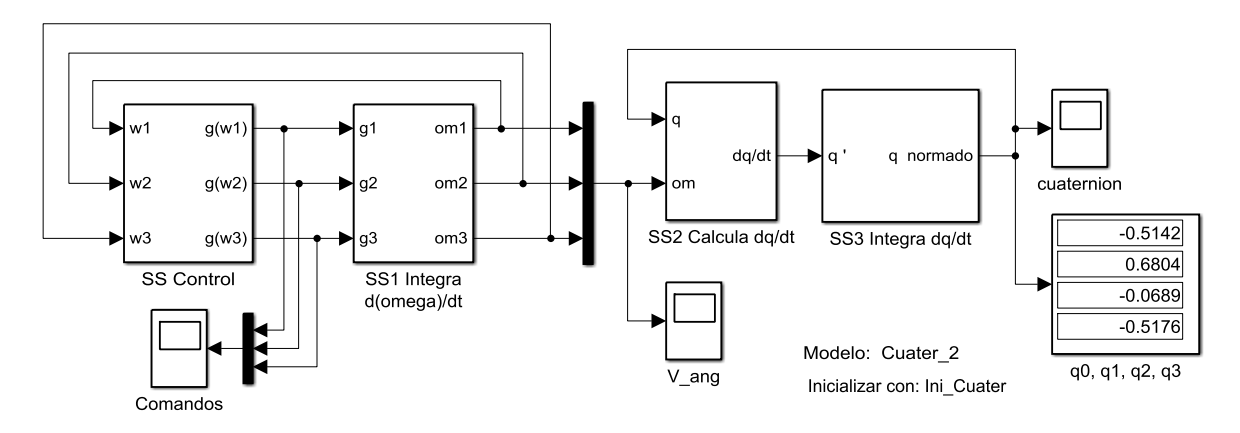

**Figura 19** – Modelo *Cuater\_2.*

Se incorpora el subsistema *SS Control* que se detalla en la figura siguiente.

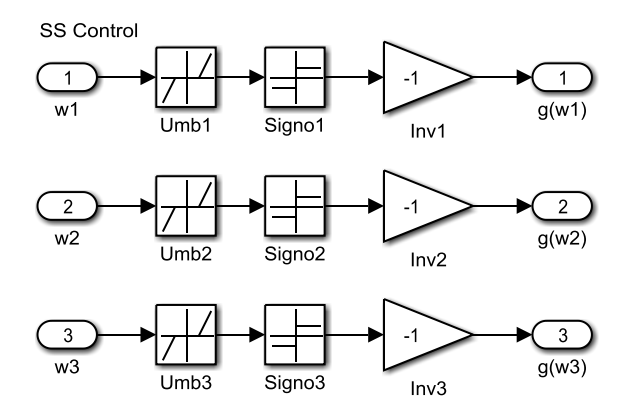

**Figura 20** – Subsistema *SS Control*.

En los bloques de zona muerta, se implementa el umbral de velocidad angular  $\omega_u$  indicado en la Ec. (29).

#### *Caso 4*

Se parte de la misma actitud inicial que en los casos precedentes y las velocidades angulares iniciales son  $\omega_{10}=2\pi r/s$ ,  $\omega_{20}=\omega_{30}=-1$  r/s, con el sistema de control activado. Se analizará la evolución del cuerpo durante 15 segundos.

Para el modelo *Cuater 2* se utiliza el siguiente script de inicialización:

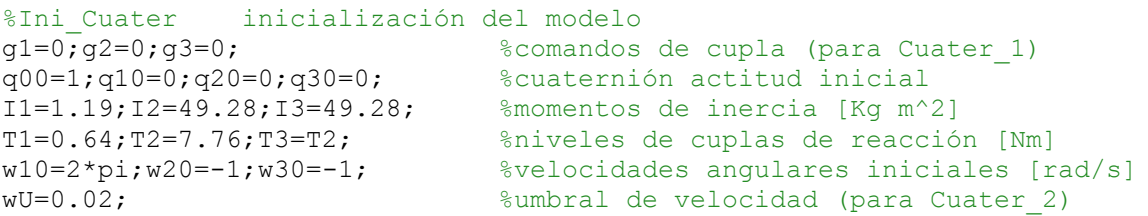

Dada la simetría axial que indican los valores numéricos de inercias del script, la ecuación diferencial de  $\omega_1(t)$  en las (30) queda desacoplada de las velocidades angulares  $\omega_2$  y  $\omega_3$ . Por consiguiente, en la Fig. 21,  $\omega_1(t)$  manifiesta una evolución que corresponde a un movimiento uniformemente desacelerado hasta alcanzar el umbral + $\omega_u$ . El comando  $g(\omega_1)$ es permanentemente negativo sin exhibir alternancias.

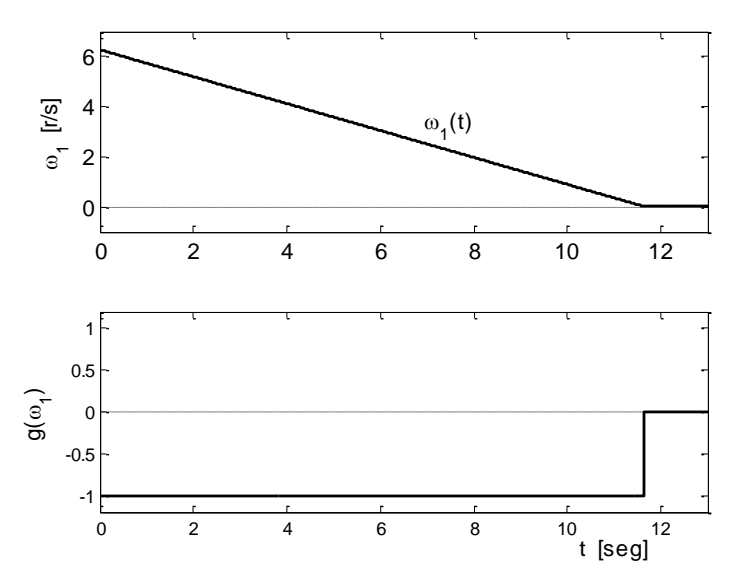

**Figura 21** – Velocidad angular  $\omega_1(t)$  y comando de cupla  $g(\omega_1)$ ;  $\omega_{\text{final}} = 0.02$  r/s.

Por lo que respecta a las velocidades angulares  $\omega_2(t)$  y  $\omega_3(t)$  cuyos gráficos se presentan en las figuras 22 y 23, se observa un comportamiento oscilante, fruto del fuerte acoplamiento de ambas velocidades entre sí, a través de  $\omega_1(t)$  que, a su vez, parte de un valor inicial elevado.

Nótese que una vez alcanzado el umbral de accionamiento  $\pm \omega_u$  la velocidad angular  $\omega_1(t)$ queda en un valor residual constante y no nulo, cosa que no ocurre para  $\omega_2$  y  $\omega_3$  puesto que el acoplamiento entre ambas –aunque leve– sigue existiendo.

Analizando el andar de  $\omega_3(t)$  y de la función de comando correspondiente, vemos que en *g*(3) aparecen una serie de pulsos del mismo signo (tableteo o *chatter*) que no se originan por fallas en el modelo de simulación, sino que se deben a la interacción de las variables acopladas.

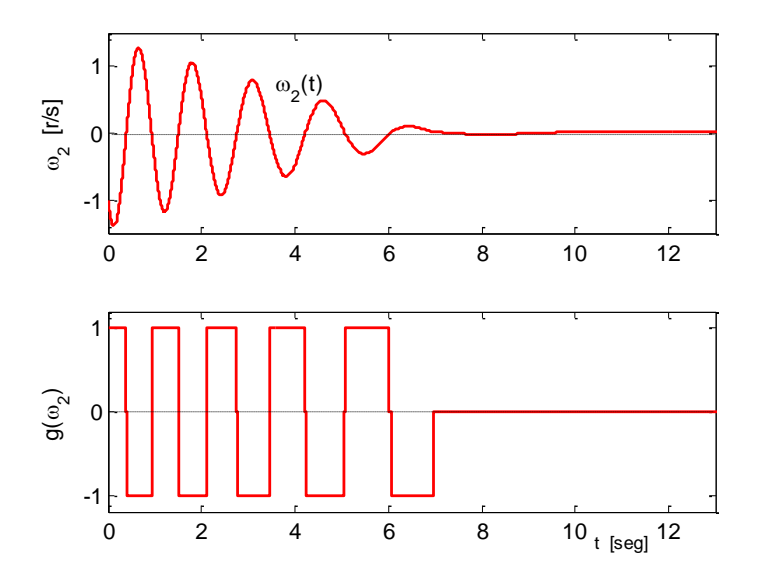

**Figura 22** – Velocidad angular  $\omega_2(t)$  y comando de cupla  $g(\omega_2)$ ;  $\omega_{\text{final}} = 0.0196$  r/s.

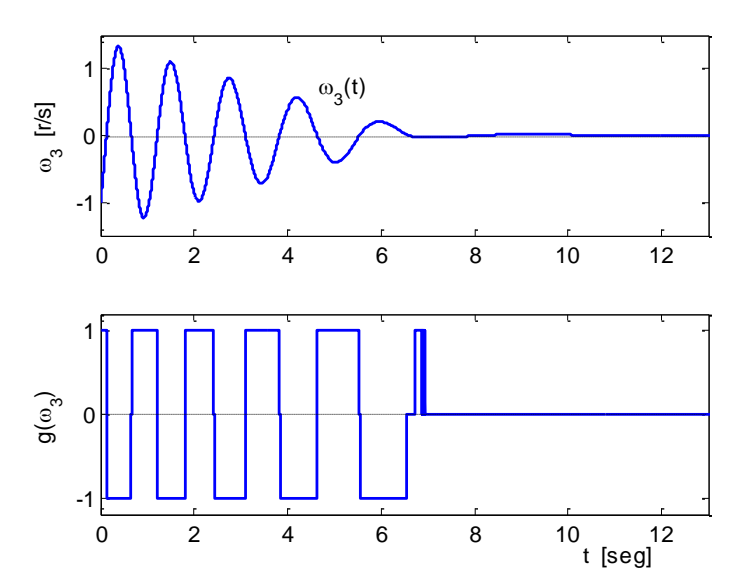

**Figura 23** – Velocidad angular  $\omega_3(t)$  y comando de cupla  $g(\omega_3)$ ;  $\omega_{\text{final}} = -0.004$  r/s.

Fijando nuestra atención en la Fig. 24 y teniendo en cuenta la tercera de las (30), observamos que, siendo positivas las velocidades  $\omega_1$  y  $\omega_3$ , su acoplamiento induce en  $\omega_2$ una aceleración negativa que intenta hacer  $\omega_2 < -\omega_u$  por lo que el comando  $g(\omega_3)$  aplica una cupla de reacción positiva que lleva a  $\omega_2$  a retornar a la banda de tolerancia. A medida que  $\omega_2$  se va reduciendo el acoplamiento disminuye y van apareciendo pulsos de  $g(\omega_3)$  cuya duración mínima corresponde a un paso de integración ( $h = 5 \times 10^{-4}$  seg). El tableteo o *chatter* desaparece al permanecer  $\omega_3$  dentro de la banda de tolerancia.

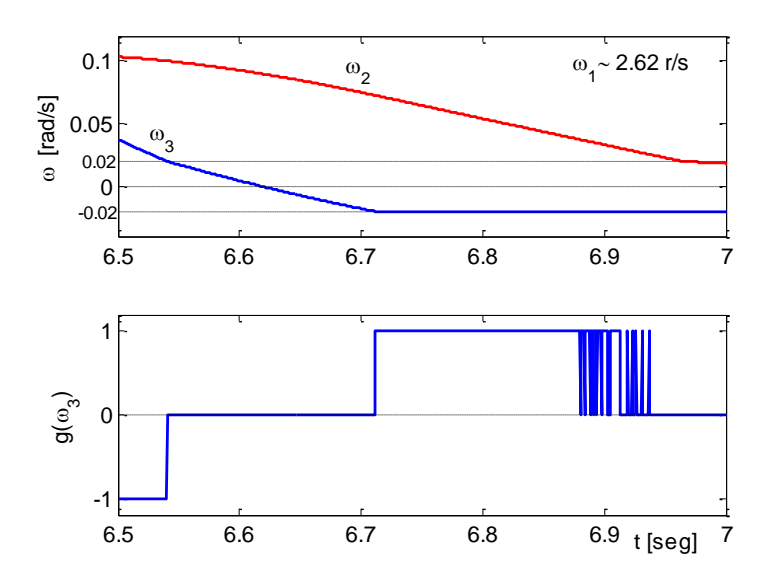

**Figura 24** – Detalle del efecto de *chatter* en el comando de cupla  $g(\omega_3)$ .

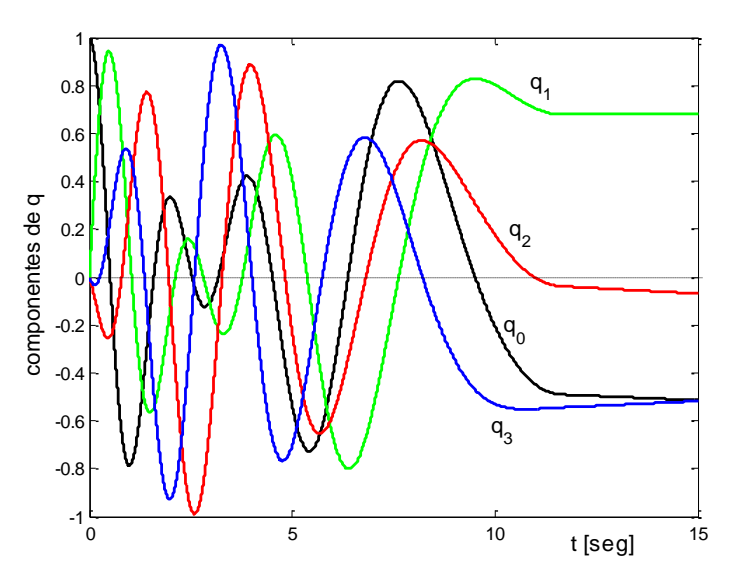

**Figura 25** – Evolución del cuaternión de actitud en el Caso 5

Se comprueba en la evolución del cuaternión de actitud de la Fig. 25 que, transcurridos los 15 segundos de la simulación, la orientación de los ejes del cuerpo queda definida por el cuaternión  $q = [q_0, q_1, q_2, q_3]^T = [-0.5142, 0.6804, -0.0689, -0.5176]^T$ .

Partiendo de la posición inicial de los ejes de cuerpo {**1**,**2**,**3**} coincidente con la terna fija, se tiene en términos de las coordenadas de referencia {**N**,**E**,**D**}

```
eje 1_i v<sub>1</sub>=[1, 0, 0]
eje 2_i \quad v_2 = [0, 1, 0]eje 3i v3=[0, 0, 1]
```
se puede calcular, aplicando la ecuación de rotación (20) a los vectores  $v_1$ ,  $v_2$ ,  $v_3$ , la posición final de los ejes de cuerpo, representada en la Fig. 26:

> eje **1**<sup>f</sup> **v**1=[ 0.4547 0.4385 -0.7752] eje **2**<sup>f</sup> **v**2=[ -0.6261 -0.4617 -0.6284] eje **3**<sup>f</sup> **v**3=[ -0.6335 0.7710 0.0646]

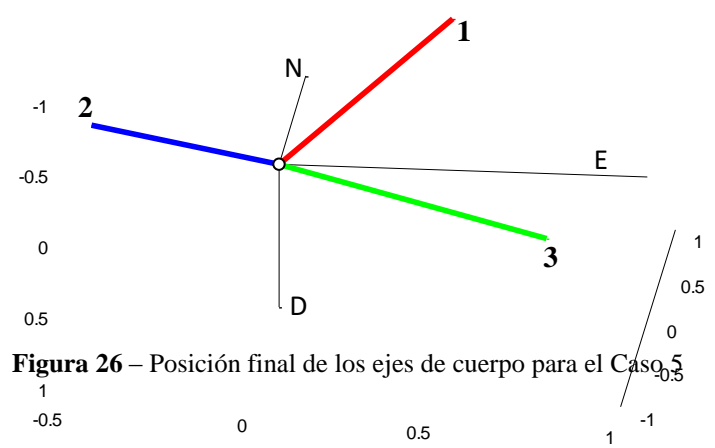

Este tipo de representación basado en la evolución posicional de los ejes de cuerpo, resulta muy pobre para brindar una sensación realista del movimiento; es por ello que en el apartado siguiente presentaremos un procedimiento de graficación visualmente más adecuado.

#### **2.3 Una alternativa para la visualización**

Los apartados precedentes se enfocaron en el modelado físico-matemático del movimiento y en su simulación numérica, analizando y validando los resultados obtenidos. El foco ahora se desplaza a la visualización gráfica de las sucesivas orientaciones que va adquiriendo el cuerpo alrededor de su centro de gravedad, haciendo uso de unas pocas funciones disponibles en Matlab. Para ello, partimos asociando una forma geométrica elemental con el cuerpo en movimiento<sup>(5)</sup>, cuyos vértices se muestran en la Fig. 27.

Los vértices están definidos para ejes geométricos nominales, es decir para {**G**1, **G**2, **G**3} coincidentes con la terna de referencia {**N**,**E**,**D**} y origen arbitrario. Las caras se definen por la secuencia de vértices que las componen. La forma adoptada corresponde a un dardo con simetría axial. La posición del centro de gravedad **B** es libre en la terna de diseño.

<sup>(5)</sup> La forma elegida no tiene nada que ver con la geometría real del cuerpo y solo sirve para proporcionar una visualización concisa e inequívoca de su actitud angular.

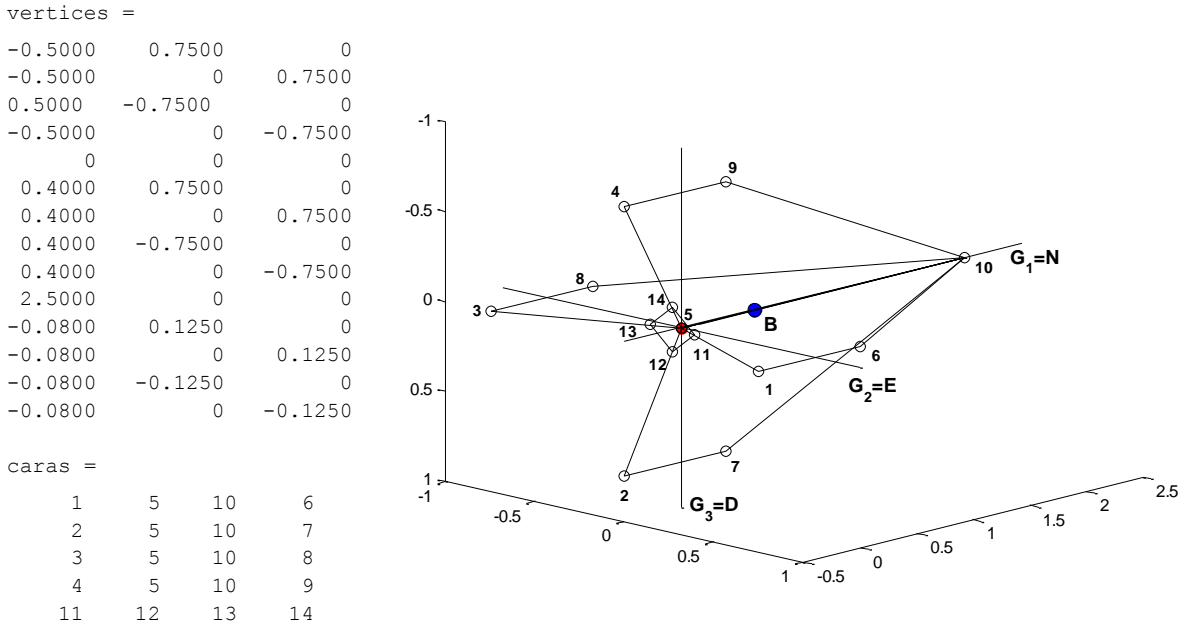

 **Figura 27** – Vértices y caras del cuerpo en ejes geométricos  $\{G_1, G_2, G_3\}$ .

Para poder distinguir las caras durante la evolución del cuerpo en el espacio, se adoptan los siguientes colores para las "alas" del dardo: ala derecha (dirigida al Este) verde, ala izquierda rojo, ala inferior (dirección +D) negro, ala superior amarillo<sup>(6)</sup>. A la cara posterior (tapa cuadrada) se asigna color blanco a fin de evitar confusiones entre las vistas axiales frontal y posterior del cuerpo.

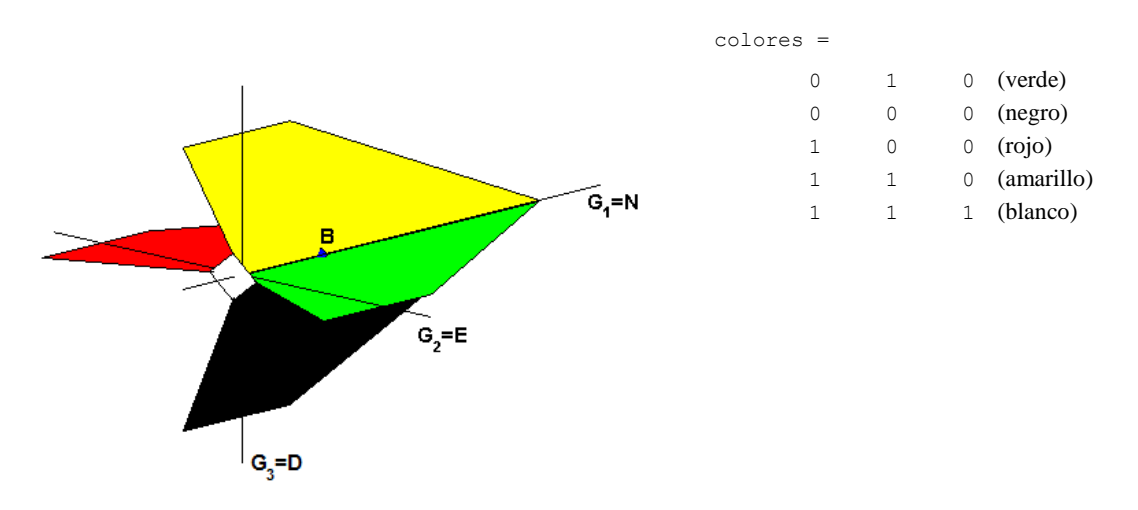

**Figura 28** – El cuerpo en colores.

<sup>(6)</sup> La distribución de colores adoptada guarda correspondencia con la convención internacional de luces de navegación.

La secuencia de colores indicada en la Fig. 28, se corresponde con el orden de las caras de la Fig. 27. Sintéticamente, los comandos Matlab correspondientes son:

vertices=[ -0.5 0.75 0; -0.5 0 0.75; -0.5 -0.75 0; -0.5 0 -0.75; 0 0 0; 0.4 0.75 0; 0.4 0 0.75; 0.4 -0.75 0; 0.4 0 -0.75; 2.5 0 0; -0.08 0.125 0; -0.08 0  $0.125; -0.08 -0.125 0; -0.08 0 -0.125$ caras=[1 5 10 6; 2 5 10 7; 3 5 10 8; 4 5 10 9; 11 12 13 14] colores=[ 0 1 0; 0 0 0; 1 0 0; 1 1 0; 1 1 1] patch('Vertices', vertices, 'Faces', caras, 'FaceVertexCData', colores, 'FaceColor','flat');

En la función patch que permite definir parches de superficies planas coloreadas, se ha definido la propiedad 'FaceColor' con la opción 'flat' (color liso). Una vez definido el cuerpo que nos va a servir para visualizar los movimientos, ya podemos pasar a considerar el manejo de cuaterniones y rotaciones en Matlab. La función quatmultiply(q, r) realiza el producto *q r* siendo *q* el cuaternión de la izquierda (multiplicando) y *r* el cuaternión de la derecha (multiplicador).

Por su parte la función Matlab quatrotate(q,v) donde q es un cuaternión y v es un vector 13, implementa la rotación de los ejes de referencia, es decir expresa al vector en coordenadas rotadas. Por ello, si lo que se desea es rotar v en coordenadas de referencia fijas, se deberá en primer lugar conjugar el cuaternión de actitud qs=quatconj(q) y luego aplicar la función  $\texttt{quatrotate(qs,v)}$ . Se invita al lector a corroborar estos hechos $^{(7)}$ .

 $^{(7)}$  Se desconoce si en versiones más actualizadas de Matlab persiste la particularidad indicada.

**Ejemplo.** Se visualizan actitudes correspondientes al Caso 1 (pág. 27).

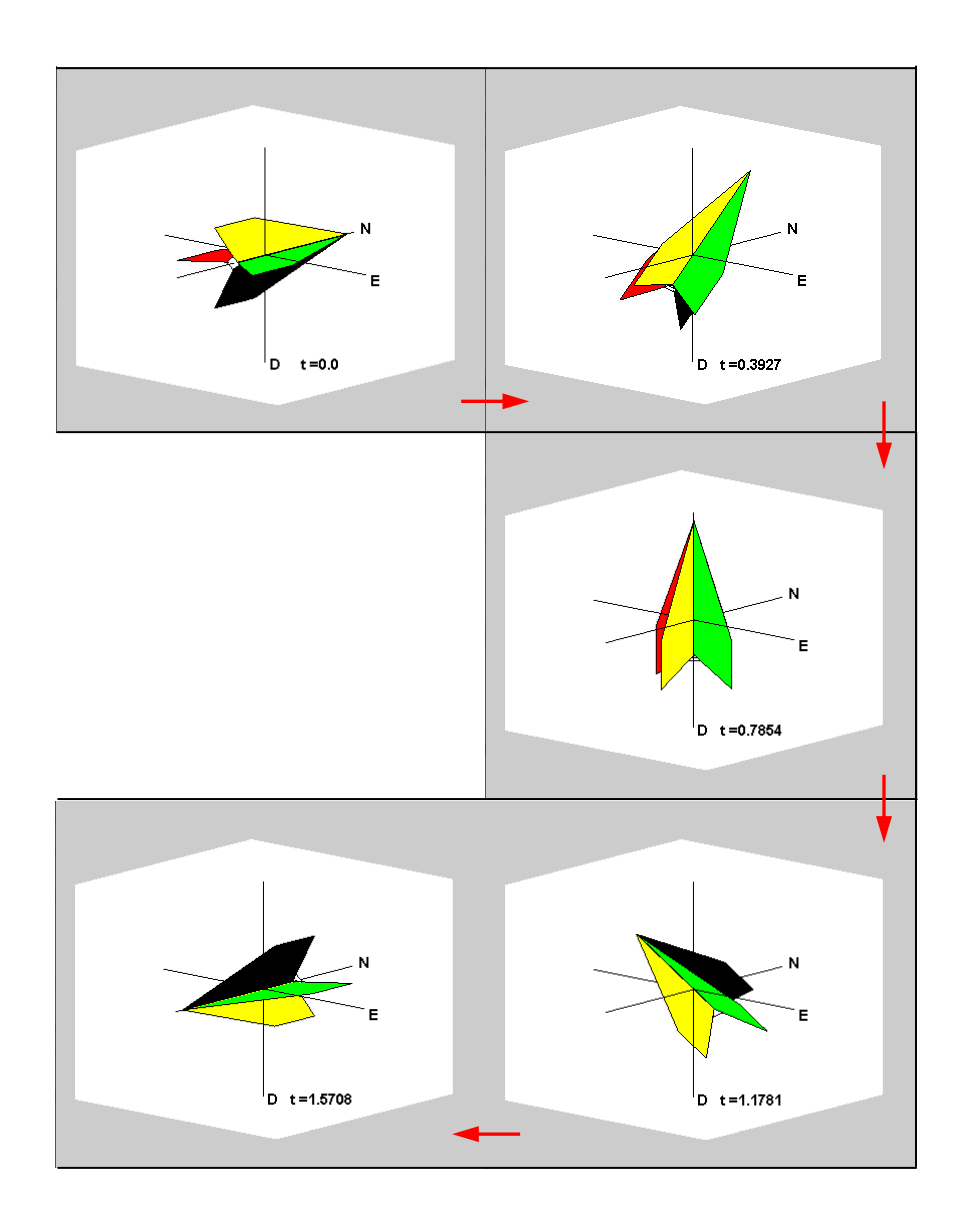

**Figura 29** – Secuencia del primer medio giro del cuerpo de acuerdo a los valores del cuaternión de actitud de la Fig. 15. Se muestra la terna inercial {**N**,**E**,**D**} asociada con la posición del centro de rotación (baricentro). Cada imagen incluye el valor de tiempo para el cual se muestra la orientación del cuerpo.

#### **2.4 Animación simple**

La posibilidad que brinda Matlab de invisibilizar un gráfico modificando el parámetro 'Visible' de 'on' (default) a 'off' permite producir una animación simple, tomando la secuencia de cuaterniones almacenados en el osciloscopio designado «cuaternión» en las figuras 11 y 20, cuyos parámetros se detallan:

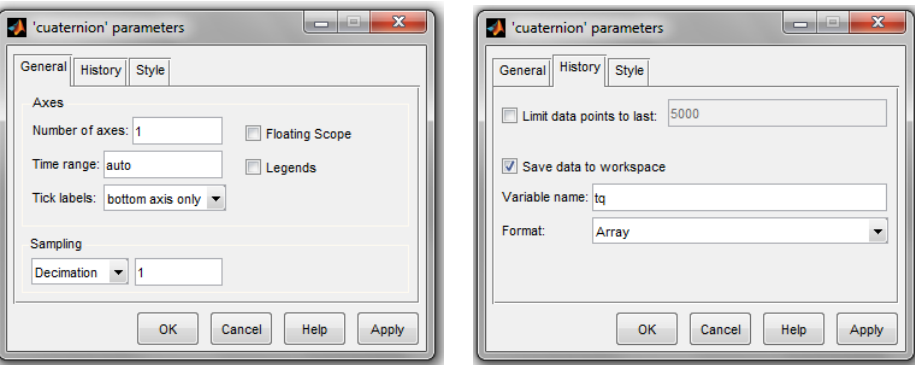

**Figura 30** – Configuración del osciloscopio «cuaternión» de las Figs. 11 y 19.

La información queda almacenada en la matriz  $t_q$  que posee 5 columnas. La primera de ellas contiene el tiempo de simulación  $t \rightarrow \text{tc}(t,1)$  mientras que los valores del cuaternión de actitud se almacenan de la columna 2 a la 5  $q=[q_0, q_1, q_2, q_3] \rightarrow \text{tr}(q_1, q_2, q_3)$ .

Para la animación se establece un marco de representación 3D fijo (estructura de la figura), sobre el cual se grafican actitudes sucesivas del cuerpo, dentro de un lazo que recorre todos los valores del cuaternión almacenados en tq. A continuación se expone el script Matlab que implementa estos conceptos.

```
01 Animar script para animación
0203 % Preparación del gráfico
04 clf; 
05 hf=gcf;
06 view(3); hold on; 
07 set(hf, 'Position', [565 67 888 728]);
08 hax=qca;
09 set(hax, 'YColor', [1 1 1], 'YDir', 'reverse', 'YLim', [-2 2], 
      'YTick',[], 'ZColor', [1 1 1], 'ZDir', 'reverse', 'ZLim', [-2 2], 
      'ZTick', []);
10 set(hax, 'DataAspectRatio', [1 1 1], 'XColor', [1 1 1], 'XDir', 
     'normal', 'XLim', [-2 2], 'XTick',[]);
11 set(hax, 'CameraPosition', [-31 28 -12], 'CameraTarget',[1 0 0], 
     'CameraUpVector',[0 0 -1]);
12 plot3([-2 2],[0 0],[0 0],'k','linewidth',1);
13 plot3([0 0],[-2 2],[0 0],'k','linewidth',1);
14 plot3([0 0],[0 0],[-1.85 1.85],'k','linewidth',1);
```

```
15 plot3(0,0,0,'ko','MarkerSize',4,'MarkerFaceColor','k');
16 text(2.1,0,0,'N','FontName','Helvetica','Fontweight','bold');
17 text(0,2.1,0,'E','FontName','Helvetica','Fontweight','bold');
18 text(0,0,1.95,'D','FontName','Helvetica','Fontweight','bold');
19
20 %Definición del cuerpo en movimiento (en coordenadas geométricas)
21 vertices=[-0.5 0.75 0; -0.5 0 0.75; -0.5 -0.75 0; -0.5 0 -0.75;
      0 0 0; 0.4 0.75 0; 0.4 0 0.75; 0.4 -0.75 0; 0.4 0 -0.75; 
     2.5 0 0; -0.08 0.125 0; -0.08 0 0.125; -0.08 -0.125 0;
     -0.08 0 -0.125];
22 caras=[1 5 10 6; 2 5 10 7; 3 5 10 8; 4 5 10 9; 11 12 13 14];
23 colores=[ 0 1 0; 0 0 0; 1 0 0; 1 1 0; 1 1 1];
24 B=[0.65,0,0]; %Baricentro (ajustar al valor más realista)
25
26 %Vértices en coordenadas baricéntricas
27 vertB=[vertices(:,1)-B(1), vertices(:,2)-B(2), vertices(:,3)-B(3)];
28 p=patch('Vertices',vertB,'Faces',caras, 
     'FaceVertexCData',colores,'FaceColor','flat');
29
30 %Animación 3D
31 ks=size(tq,1); %número de filas de la matriz de datos
32 knm=80; %número de muestras entre cuadros de la animación
33 kani=knm-1; %contador de muestras
34 for k=1:ks, 
35 kani=kani+1;
36 if kani==knm,
37 t=tq(k,1); %tiempo de la muestra
38 qs=[tq(k,2)-tq(k,3)-tq(k,4)-tq(k,5)]; %cuatern. de act. conj.39 figure(1);
40 set(p,'Visible','off');
41 ver=quatrotate(qs,vertB); %vértices rotados
42 p=patch('Vertices',ver,'Faces',caras,'FaceVertexCData', 
              colores,'FaceColor','flat');
43 title(['t =',num2str(t)]); %muestra valor del tiempo elapsado
44 kani=0;
45 end
46 end
```
El script está suficientemente comentado. Como detalle destacamos que knm (línea 32) lleva el valor del número de muestras consecutivas al cabo de las cuales se refresca la imagen, con el objeto de producir una animación a la velocidad adecuada. Cada vez que el contador kani se hace igual a knm (lín. 36) se borra la imagen precedente (lín. 40), se calcula la rotación (lín. 41) y se actualiza la imagen (lín. 42). El lazo for (líneas 34–46) provoca el barrido secuencial de los datos almacenados en la matriz tq.

En el Anexo se consigna el enlace al repositorio digital que contiene los archivos de simulación y visualización, para su uso inmediato por parte de los interesados.

#### **3. CONCLUSIÓN**

Se ha expuesto la aplicación de cuaterniones para la animación gráfica de movimientos utilizando un entorno Matlab-Simulink. Tras una sintética presentación del álgebra de cuaterniones y rotaciones se ha procedido a su aplicación a la rotación de un cuerpo rígido en el espacio alrededor de su baricentro.

En lo metodológico se ha insistido en la validación de las diferentes etapas transitadas, partiendo de la validación de las ecuaciones dinámicas y su simulación por medio de Simulink, contrastando las soluciones numéricas obtenidas con soluciones analíticas (si se disponía de ellas) o analizando su plausibilidad a la luz de la interpretación física.

Para la graficación/animación se ha propuesto un cuerpo de geometría simple dotado de características visuales que permiten definir unívocamente su orientación espacial y se han aplicado funciones elementales de representación disponibles en Matlab. Nuevamente, se han contrastado las imágenes generadas con los valores de las variables de actitud, a fin de producir animaciones correctas y estéticamente agradables.

Si bien en estas notas nos hemos limitado a utilizar cuaterniones calculados por simulación, el procedimiento puede ser extendido con facilidad a otras situaciones. Por ejemplo si se cuenta con el registro de datos de actitud de vuelo de un avión o un drone (p.ej. ángulo de rolido, ángulo de cabeceo y rumbo magnético), los mismos pueden ser convertidos a cuaterniones de actitud, para visualizar la orientación angular del vehículo a lo largo de su trayectoria de vuelo.

El procedimiento de animación descripto es absolutamente elemental. De acuerdo a la versión de Matlab-Simulink de que se disponga y de su integración (funcionalidades y toolboxes incorporadas), se puede transformar la animación en una filmación en diferentes formatos standard, e incorporar comandos de avance-parada-retroceso u otros. Se insiste que el objetivo perseguido por estas notas no ha sido brindar un tutorial de Matlab, sino exponer un procedimiento fácilmente implementable con recursos de hardware y software limitados.

#### **Reconocimiento**

Se desea agradecer a Augusto Romero Onco por sus atinadas observaciones y las sugerencias brindadas durante la fase de revisión de estas notas.

#### **REFERENCIAS**

- Curtis, Howard D. (2010). *Orbital Mechanics for Engineering Students Second Edition*. Butterworth-Heinemann (Elsevier), Oxford, UK. ISBN: 978-0-12-374778-5.
- Diebel, James (2006). "Representing Attitude: Euler Angles, Unit Quaternions, and Rotation Vectors". Stanford University, 20 October 2006. Consultado en https://www.astro.rug.nl/software/kapteyn-beta/\_downloads/attitude.pdf
- Jia, Yan-Bin (2019). "Quaternions", in Course Com S 477/577, Fall 2019: *Problem Solving Techniques for Applied Computer Science*, Iowa State University. Disponible en http://web.cs.iastate.edu/~cs577/handouts/quaternion.pdf
- Kuipers, Jack B. (1999): *Quaternions and Rotation Sequences A Primer with Applications to Orbits, Aerospace, and Virtual Reality*. Princeton University Press. New Jersey USA. ISBN 0-691-05872-5.

Matlab y Simulink son marcas registradas por The MathWorks Inc., Natick, MA, USA.

#### **ANEXO**

#### **Subsistemas alternativos**

Si no se dispone del toolkit «Aerospace Blockset» de Simulink, los subsistemas SS2 y SS3 de las Figs. 13 y 14, pueden ser configurados empleando los siguientes diagramas de simulación.

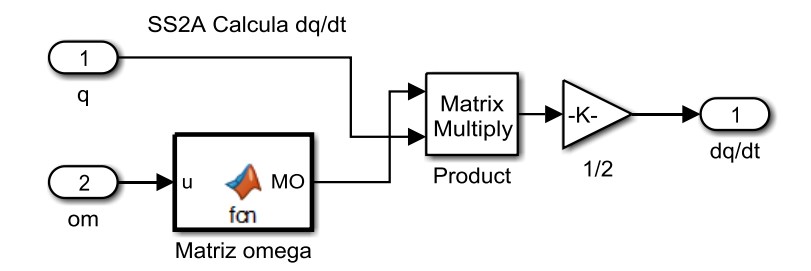

**Figura A1** – Subsistema alternativo *SS2A Calcula dq/dt*

La Función Matlab *Matriz omega* genera la matriz antisimétrica de la Ec. (28) de pág. 21, de acuerdo al script:

```
function MO = fcn(u)%#codegen
MO=[0, -u(1), -u(2), -u(3); u(1), 0, u(3), -u(2); u(2), -u(3), 0,u(1); u(3), u(2), -u(1), 0];% u(i) = om(i) para i=1,2,3
```
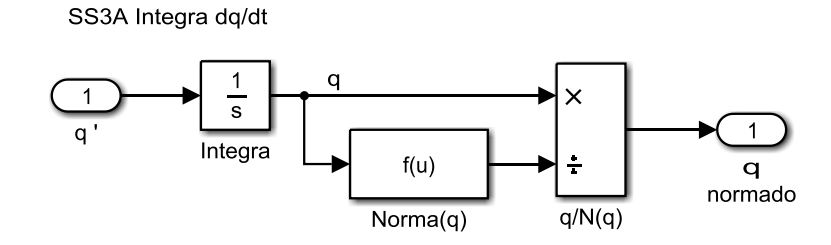

**Figura A2** – Subsistema alternativo *SS3A Integra dq/dt*

La función *Norma(q)* calcula sqrt(u(1)\*u(1)+u(2)\*u(2)+u(3)\*u(3)+u(4)\*u(4)) para normalizar el cuaternión en cada paso de integración.

Como se muestra en la Fig. A3, SS2A y SS3A conducen al modelo *Cuater\_2\_Alt* que se encuentra realizado totalmente con bloques pertenecientes al repertorio básico de Simulink.

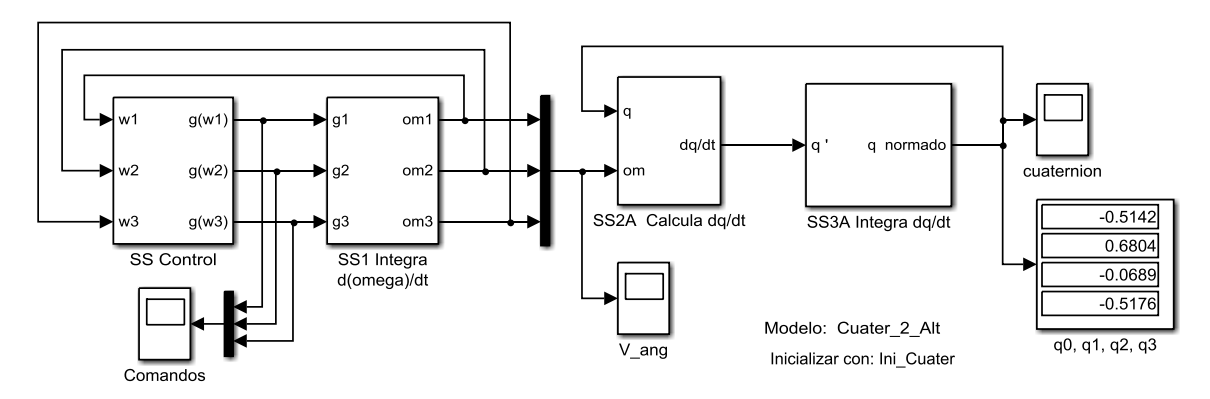

**Figura A3** – Modelo *Cuater\_2\_Alt.* 

Por cierto, el script de inicialización de variables no cambia, y continúa siendo *Ini\_Cuater.*

#### **Repositorio digital asociado**

Los lectores interesados en acceder a los programas de simulación descriptos en el presente tutorial, tienen a su disposición los siguientes archivos, que han sido generados empleando Matlab R2014a:

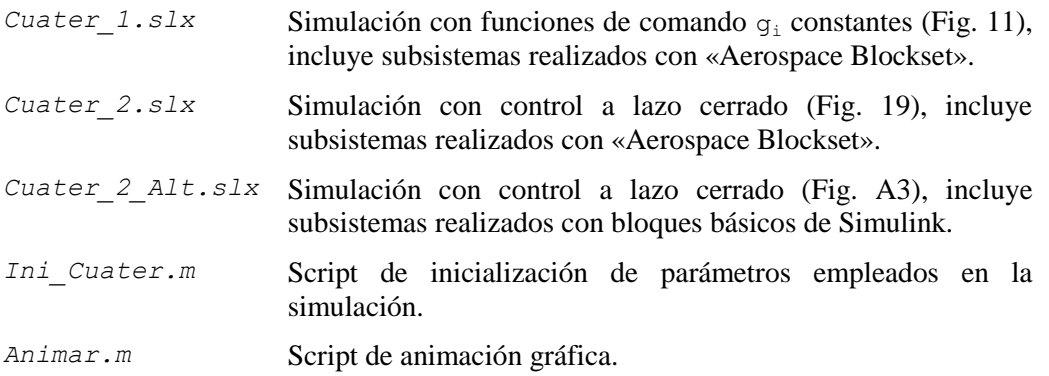

a los que se puede acceder a través del enlace:

https://drive.google.com/drive/folders/1DCTszxYJWghaZOimNZ32W30wNHqM1rph?usp=sharing

 $\blacklozenge$ 

#### **Indice**

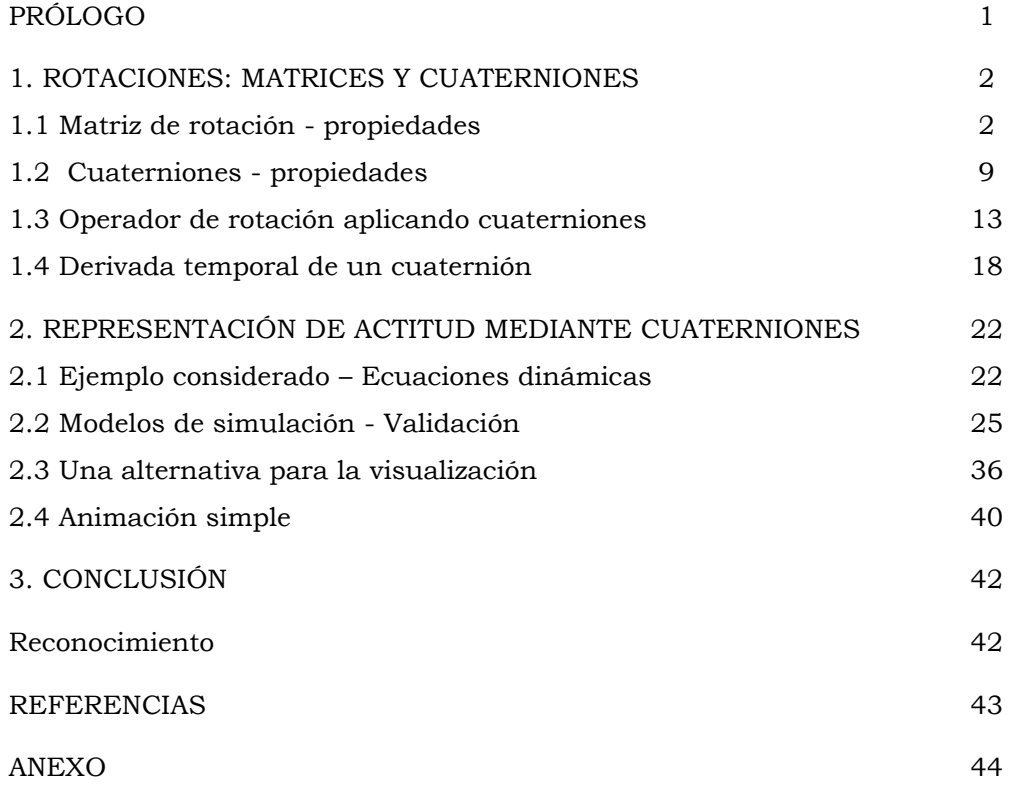

# **CUATERNIONES**

## **VISUALIZACIÓN DE ROTACIONES DE CUERPOS RÍGIDOS**

**El objetivo que persigue este tutorial es brindar a los El objetivo que persigue este tutorial es brindar a los interesados la posibilidad de acceder con soltura a las interesados la posibilidad de acceder con soltura a las facilidades que brindan los cuaterniones para**  representar la orientación de cuerpos rígidos en el **espacio, incluyendo la visualización de secuencias de rotaciones por medio de un procedimiento sencillo de animación. animación. facilidades que brindan los cuaterniones para representar la orientación de cuerpos rígidos en el espacio, incluyendo la visualización de secuencias de rotaciones por medio de un procedimiento sencillo de** 

**Se ha limitado a un mínimo el contenido sobre la teoría de Se ha limitado a un mínimo el contenido sobre la teoría de cuaterniones, puesto que el objetivo perseguido es cuaterniones, puesto que el objetivo perseguido es primordialmente aplicativo. En la primera sección se primordialmente aplicativo. En la primera sección se expone una apretada síntesis teórico-conceptual, que expone una apretada síntesis teórico-conceptual, que puede ser obviada por el lector experto. puede ser obviada por el lector experto.** 

La segunda sección se dedica a presentar, mediante **ejemplos de simulación, la utilización práctica de ejemplos de simulación, la utilización práctica de**  cuaterniones para visualizar la actitud angular y **representar los cambios de orientación de un cuerpo representar los cambios de orientación de un cuerpo rígido libre de girar alrededor de su centro de gravedad. rígido libre de girar alrededor de su centro de gravedad. Los ejemplos se desarrollan en un entorno Matlab – Los ejemplos se desarrollan en un entorno Matlab – Simulink y se detalla un procedimiento de animación, Simulink y se detalla un procedimiento de animación, cuyo código de programación se acompaña. cuyo código de programación se acompaña. Se incluye el enlace a un repositorio digital que contiene Se incluye el enlace a un repositorio digital que contiene** 

**los archivos de simulación y visualización, para ser los archivos de simulación y visualización, para ser usados por parte del lector interesado. usados por parte del lector interesado.**

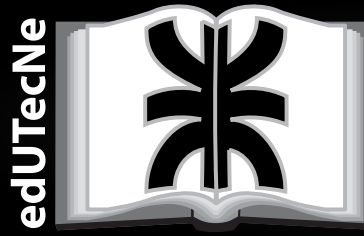

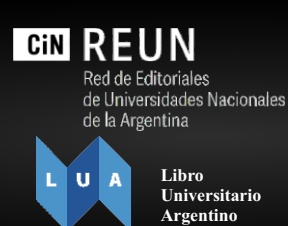

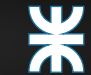

**Universidad Tecnológica Nacional FACULTAD REGIONAL CORDOBA**

020

o de Investi